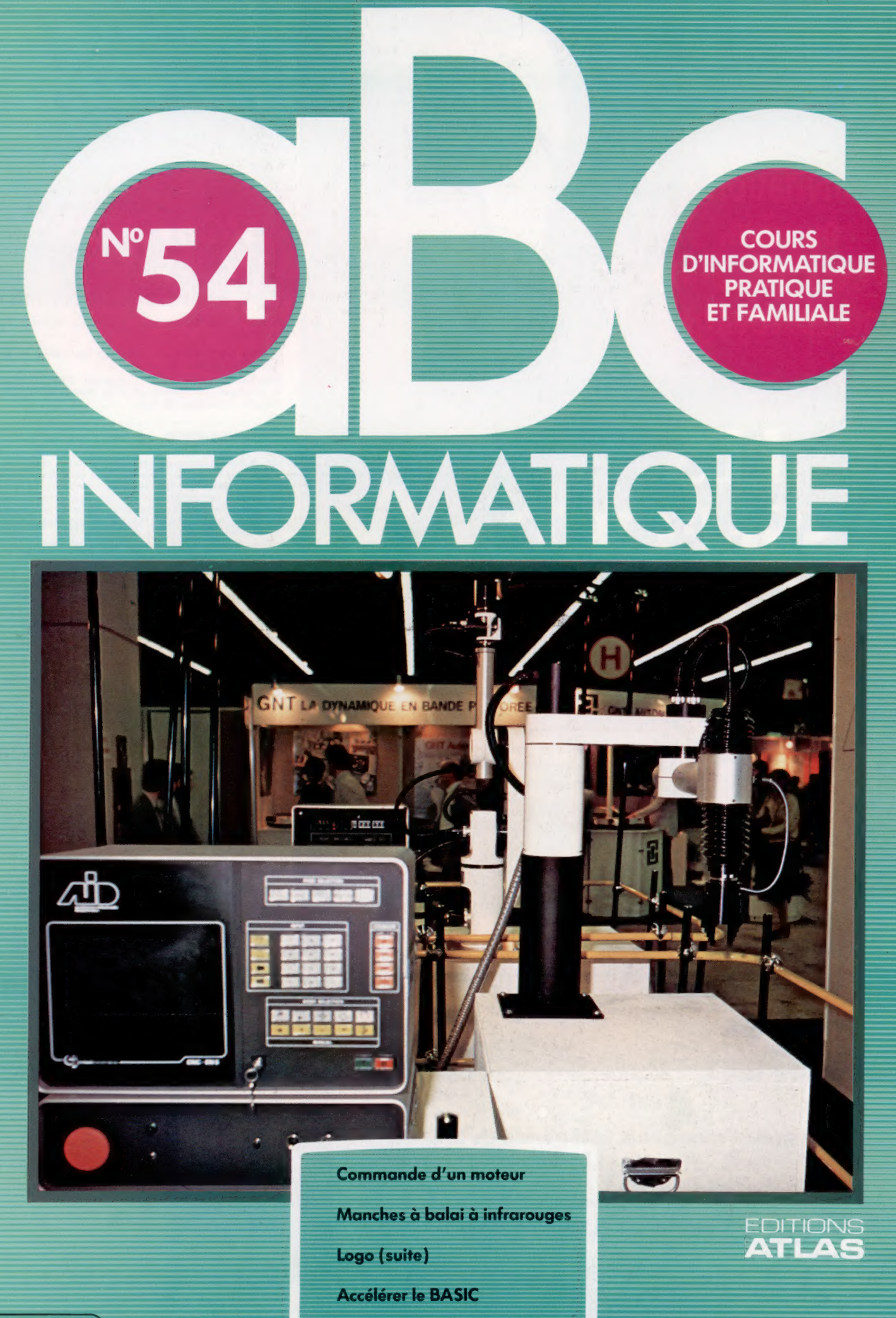

Page manquante (publicité et colophon)

Dans cette dernière partie de Le Synclavier de New la série, nous examinons certains<br>
Systèmes perfectionnés, qui ont<br>
fait leur apparition depuis que perfectionnées au monde.<br>
En plus des tonctionnées au monde. la musique électronique a **de se algebra de se antique de se antique de se antique de se antique de se a**habituelles du commencé à intégrer la technologie numérique. **Example 18 CONCRETTS CONTROVIDED**<br>
Dans cette dernière partie de<br>
la série, nous examinons certains<br>
systèmes perfectionnés, qui ont<br>
fait leur apparition depuis que<br>
la musique électronique a<br>
commencé à intégrer la<br>
tec

Le développement récent le plus significatif ayant marqué la musique électronique touche au domaine de l'enregistrement numérique. Non seulement la qualité d'enregistrement du son s'est améliorée de manière considérable, mais encore le terme « enregistrement » a changé de signification : il concerne maintenant de nombreuses et différentes techniques. Si nous comprenons que le terme enregistrement signifie aujourd'hui « codage numérique du son et son organisation en musique », nous commençons à saisir ce qui Fairlight CMI<br>s'est produit en musique dans les années Le Fairlight CMI fut l'un s'est produit en musique dans les années Le Fairlight CMI fut l'un<br>quatre-vingt.

Depuis la Seconde Guerre mondiale, on a éta-<br>
ordinateur. Le système bli une norme pour l'enregistrement sur bande d'exploitation du Fairlight<br>magnétique et les formats vont de la toute petite est piloté par menus, magnétique, et les formats vont de la toute petite set pluste par menus,<br>microcassette aux grandes bobines de vingt- options allant de la quatre pistes utilisées dans les studios d'enre- 'commande au clavier gistrement professionnels.<br>  $\frac{1}{2}$  jusqu'à la définition des

Lors d'un enregistrement, les minuscules par-<br>machine permet ticules d'oxyde métallique sont redisposées dans<br>des configurations complexes, qui sont analogues<br>aux formes des ondes sonores qu'elles représen-<br>tent. Lorsque la bande défile devant la tête de lec-<br>ture d'une enregistreus des configurations complexes, qui sont analogues des copies imprimées aux formes des ondes sonores qu'elles représentent. Lorsque la bande défile devant la tête de lecture d'une enregistreuse, ces configurations sont converties en une chaîne de tensions électriques. Ces tensions sont alors transmises aux haut-Parleurs, qui reproduisent le son enregistré sur<br>la bande.<br>Puisque la disposition des particules peut être<br>la parleurs de la complète des fonctions la bande.

assez précisément appréciée par rapport à la tête d'établir un lien entre des d'établir un lien entre des jusqu'à 6 500 notes.<br>de lecture, il est assez facile de savoir où se trouve de savoir se trouve de lecture. Il est a un son particulier sur une section de bande.<br>Ce dispositif servira L'édition de la bande à l'aide de lames de rasoir aussi à établir l'interface démagnétisées est donc devenue une importante de l'ordinateur<br>technique qui de l'ordinateur domestique Yamaha technique qui doit être maîtrisée par les ingénieurs  $F_{MSX}$ du son.

En enregistrement numérique, le son est codé numériquement sur la bande, et la tête de lecture. devient un convertisseur numérique/analogique (N/A). Les haut-parleurs sont alimentés de la même manière qu'auparavant, mais ils utilisent les tensions générées par le convertisseur N/A. Pourvu que les données de conversion soient assez nombreuses, la bande numérique peut reproduire des sons d'une qualité bien supérieure à celle obtenue avec une bande magnétique. Et, aussi longtemps que les données demeurent intactes, la bande peut être copiée numériquement des centaines de fois, sans perte de qualité.

synthétiseur, la machine a la possibilité de stocker

jusqu'à 10 mégaoctets de son sur disque dur.

raavaan

de musique utilisant un

*I O O O VERENT* 

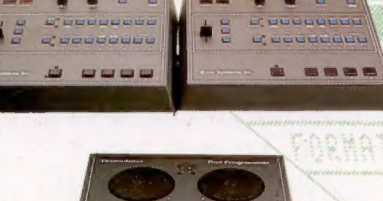

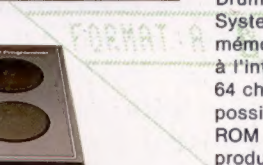

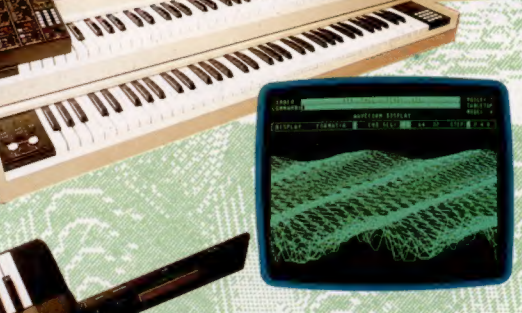

Roland MSQ-700 Le Roland MSQ-700 est<br>considéré comme le meilleur Séquenceur

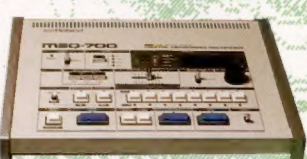

#### Drumulator

La batterie électronique Drumulator d'Emu Systems a une capacité mémoire de 10 088 notes à l'intérieur de 64 chansons. Il est aussi possible d'insérer des ROM additionnelles pour produire des effets spéciaux, comme des percussions latines où africaines.

#### Le marché

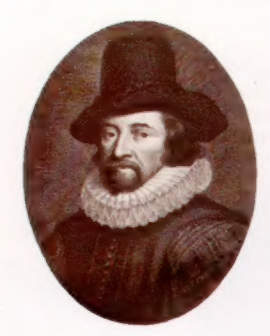

Échos du passé La description des sons faite par Francis Bacon (1561-1626) dans cet extrait semble prédire l'extraordinaire force et variété de la musique électronique d'aujourd'hui. (CI. Mary Evans.)

De nombreux studios d'enregistrement se sont dotés d'enregistreuses numériques à vingt-quatre pistes. A l'aide de celles-là, la reproduction du son est si précise que même les ingénieurs du son ont du mal à déterminer si un son provenant des haut-parleurs du studio est produit par un instrument de musique, dans la zone d'enregistrement, ou par une bande numérique. Mais de nouveaux problèmes sont apparus : il n'est plus possible de « voir » où se trouvent les sons sur la bande numérique, ce qui rend l'édition beaucoup plus difficile. Le collage devient une technique dépassée. Le « bruit de studio » représente une autre difficulté : il s'agit d'une caractéristique indésirable, et généralement inaudible, de certains équipements de studio. La bande magnétique n'était pas assez sensible pour l'enregistrer, mais les enregistrements numériques ont tendance à la capter.

Tandis que l'enregistrement sur vingt-quatre pistes est toujours imposé par les studios professionnels, l'enregistrement numérique monopiste d'une qualité identique est offert à tout propriétaire de magnétoscope domestique Betamax. La bande vidéo est un médium numérique, elle peut donc être utilisée pour coder tout type de données. Le Sony PCM (Pulse Code Modulator) est une unité qui transforme un magnétoscope Betamax en une enregistreuse de bande audio. Cette

#### D'après "The New Atlantis" de Francis Bacon, publie en 1624.

Nous avons aussi Les maisons du bruit, où nous produisons, décrivons et expliquons tous Les sons. Nous avons des harmonies que vous n'avez pas, en quart de ton et en petits coulés musicaux. Divers instruments de musique également que vous ne connaissez pas, certains plus doux que n'importe lequel de ceux que vous possédez, qui associés aux cloches et sonneries donnent des sons d'une grande délicatesse.

Nous transformons Les petits sons en grands bruits graves et profonds, et Les grands bruits en petits sons atténués et aigus. Nous produisons divers tremblements de sons qui, mêleés à des gazouillis, semblent tout à fait naturels. Nous imitons et répétons tous Les sons articulés, toutes Les voix et tous Les cris d'animaux et d'oiseaux, et nous utilisons des systèmes qui facilitent l'écoute. Nous avons aussi divers, étranges et artificiels echos qui réfléchissent La voix plusieurs fois, comme si elle était ballotée dans l'espace et d'autres, encore, dechirent La voix, restituant Les sons articules dans un ordre différent de celui reçu. Nous avons aussi Les moyens de transmettre le son, par le biais de tubes et de tuyaux, à distance et selon diverses lignes musicales.

unité peut rendre désuète les enregistrements analogiques de même taille.

Le codage numérique du son, ou échantillonnage, est le principe essentiel du Fairlight CMI (Computer Musical Instrument), l'un des systèmes perfectionnés les plus connus. Le Fairlight peut échantillonner tout son pendant une période allant jusqu'à deux secondes, et il reproduit alors ce son sur une plage de six octaves. L'échantillonnage représente une véritable percée dans le domaine de la musique électronique. Pendant des années, les ingénieurs et les musiciens ont tenté de simuler les sons des instruments à cordes ou à vent à l'aide de synthétiseurs, et, dans certains cas, ils ont été très près d'atteindre leur but. Mais l'échantillonnage ne permet pas uniquement une remarquable reproduction d'un son d'instrument à cordes. Il peut produire le son d'un violon particulier. Il peut même reproduire le son d'un joueur particulier dans une salle particulière. Dans un précédent article, nous avons vu comment les compositeurs de musique concrète des années cinquante passaient des semaines à assembler des fragments de bande magnétique pour produire des œuvres complètes. La manipulation des échantillons par ordinateur permet maintenant à un compositeur d'obtenir le même résultat en quelques minutes.

### Instruments d'échantillonnage

Un instrument d'échantillonnage comme le Fairlight peut remédier aux limites naturelles des instruments musicaux. Par exemple, il est assez facile pour un flûtiste de produire, avec un souffle de qualité, un son chaud, dans le registre inférieur de la flûte. Il lui sera cependant impossible d'obtenir ce type de son deux octaves plus haut, au registre supérieur de l'instrument — la conception physique de la flûte l'interdisant. En revanche, un utilisateur de Fairlight peut échantillonner le son grave de qualité et le transposer deux octaves plus haut sur le clavier. Le résultat ressemblera toujours au son d'une flûte, mais dont l'équivalent réel ne peut exister.

Le Fairlight peut produire un affichage sur écran de tous les sons échantillonnés, qui sont stockés sur une disquette de 8 pouces. Les différentes caractéristiques d'un son individuel peuvent être examinées successivement : il est souvent plus facile de déterminer ce qui est « mauvais » dans un son en l'examinant de cette façon, plutôt qu'en l'écoutant. De nombreux sons doivent être plus longs que la durée d'échantillon (de deux secondes). En constatant comment sont associées les différentes formes d'ondes du son, il est possible de sélectionner un point où le son pourrait être répété. Si on sélectionne le point approprié, une illusion de continuité peut être produite. Le son analogique ne se comporte évidemment pas comme cela. Aussi, la répétition du son choisi pourrait donner une dimension inusitée à la musique ainsi produite.

L'utilisateur du Fairlight peut entrer la musique de deux manières, en plus du jeu « en temps réel » sur le clavier. La première méthode, dite « Page R », affiche une portée de cinq lignes, et l'utilisateur entre les notes sur la portée à partir du clavier musical. Toute erreur de synchronisation peut être réparée automatiquement par l'ordinateur en se basant sur la mesure déjà définie par l'utilisateur.

La seconde méthode implique l'utilisation d'un langage de composition musical (MCL). Le MCL du Fairlight nécessite l'entrée de chaque note au clavier alphanumérique, mais il permet de modifier les différents paramètres au niveau de chaque note. Le Fairlight a une capacité de huit voix, un utilisateur peut donc entrer huit séquences différentes, jouées par huit « instruments » différents. Chacun de ceux-ci peut être très légèrement décalé par rapport aux autres, et l'exécution globale est coordonnée par l'horloge interne du Fairlight.

On peut se demander pourquoi une musique doit être exécutée de façon aussi « imprécise », surtout par un ordinateur. C'est que les musiciens ne jouent jamais en conservant exactement le même tempo. Le système Fairlight permet de simuler certains styles d'exécution.

De nombreux musiciens s'inquiètent du fait que le Fairlight sera de plus en plus en mesure de les remplacer, la capacité de simulation de tels équipements continuant à évoluer. Des groupes comme Wang Chung, Duran Duran et Culture Club utilisent des Fairlight dans leur processus de réalisation, et il est souvent impossible de distinguer ce qui est vraiment joué de ce qui est exécuté par le Fairlight.

Bien qu'étant le plus connu, le Fairlight n'est pas le seul instrument de ce type offert sur le marché. Le système Synclavier dispose de fonctions similaires, mais à une plus grande échelle. Les données sont stockées sur un disque dur d'une capacité de 40 méga-octets. Un disque complet peut être produit et enregistré à l'intérieur du système Synclavier, ce qui rend complètement inutile la présence d'une machine numérique à vingt-quatre pistes.

Mais même le système Synclavier souffre de certaines restrictions. Actuellement, tous les instruments d'échantillonnage disponibles ont une chose en commun : ils reproduisent le son échantillonné de façon aussi précise que possible sauf si l'utilisateur est intervenu pour faire une modification spécifique. Mais un trompettiste, en pleine représentation, peut apporter une modification importante au son suivant en changeant simplement l'attaque du souffle ou la position des lèvres. Un bon musicien y parvient presque sans y penser. Les instruments d'échantillonnage doivent donc également produire un système qui obéit rapidement à la volonté du musicien. Le Kurzweil, qui n'est encore qu'un prototype, comporte un programme de reconnaissance de configuration. Cela signifie que, lorsqu'une note est jouée sur le clavier musical, de nombreux échantillons différents sont analysés et que les caractéristiques de chaque échantillon sont combinées pour produire le son individuel. Un tel système permet de se rapprocher beaucoup plus du caractère et de la nature d'un véritable instrument de musique. La seule différence réside dans le fait que deux pianos n'offrent jamais deux sonorités exactement identiques alors que tous les « pianos » Kuzweil CMI ont un caractère identique — sauf si les utilisateurs développent leur propre logiciel de « caractère ».

Une rumeur veut que Lucasfilm — la société responsable de la réalisation de Star Wars mette actuellement au point un système encore plus évolué que le Fairlight, le Synclavier et le Kurzweil réunis. Nommé ASP (Audio Signal Processor), cet équipement est censé intégrer dans un seul système toutes les fonctions de gestion de son musical numérique actuellement offertes dans un grand studio musical complexe. Ainsi, à l'instar des ordinateurs et des synthétiseurs des années cinquante, qui occupaient plusieurs pièces et qui peuvent maintenant être posés sur un bureau, le studio d'enregistrement de l'avenir prendra probablement l'aspect d'un système portable.

L'intégration de la technologie numérique n'a pas touché uniquement les systèmes et dispositifs de génération sonore. Les studios d'enregistrement modernes disposent en général de nombreuses unités de traitement du son dans leur équipement de base. L'unité de réverbération est un bon exemple. Le son traverse une unité qui lui ajoute un écho ou une réverbération, et les guitaristes de rock, ainsi que les producteurs de reggae ont utilisé ce type de traite-

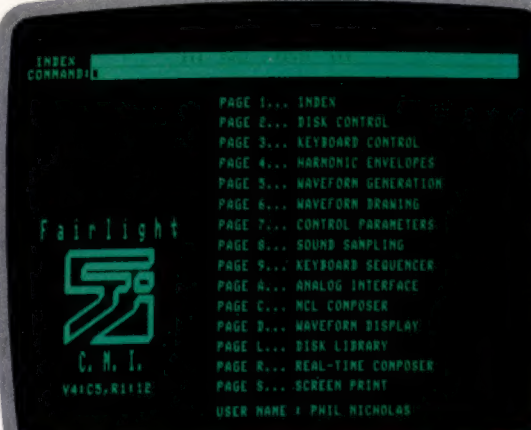

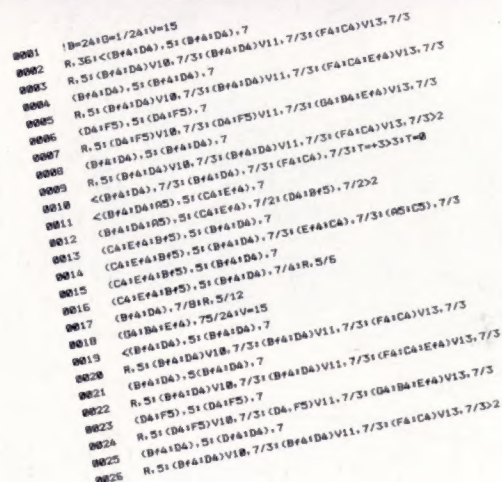

#### MCL du Fairlight

Le langage de composition musicale utilisé par le Fairlight est piloté par menus. Les choix sont ainsi effectués à partir de menus proposés à l'écran. Les signaux affichés à la page 1064 furent générés à l'aide d'une liste de paramètres sonores dans des instructions de données, similaires à un listage Basic, puis affichés et imprimés en utilisant des commandes du menu.

#### Le marché

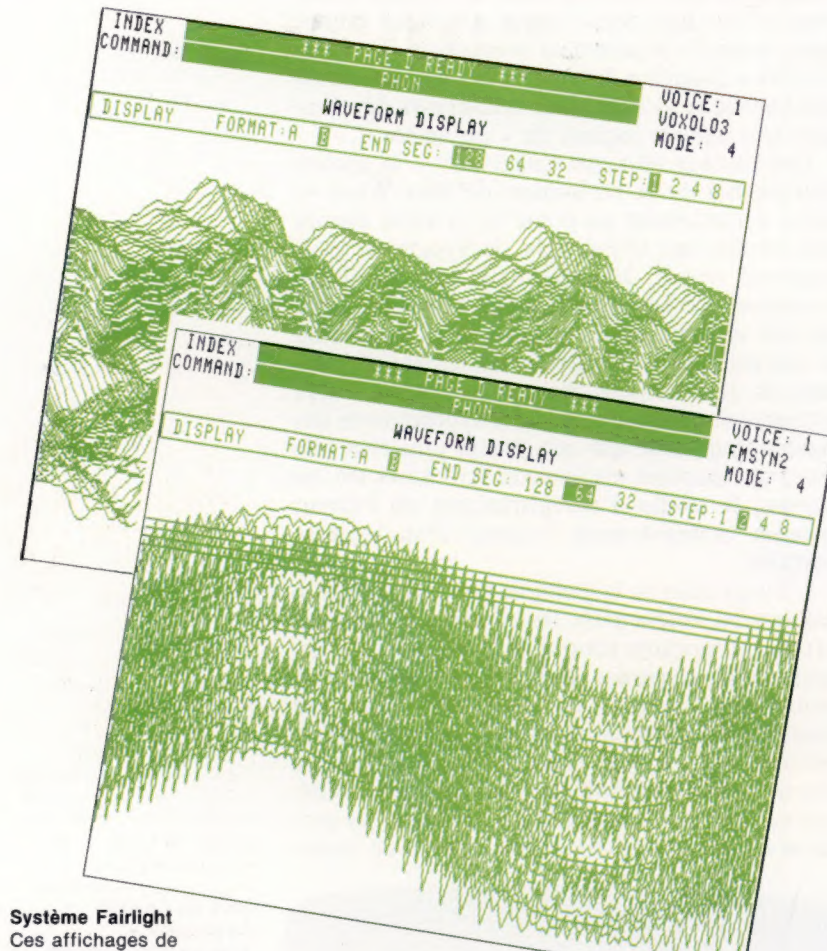

signaux furent créés et

dimensions » pour

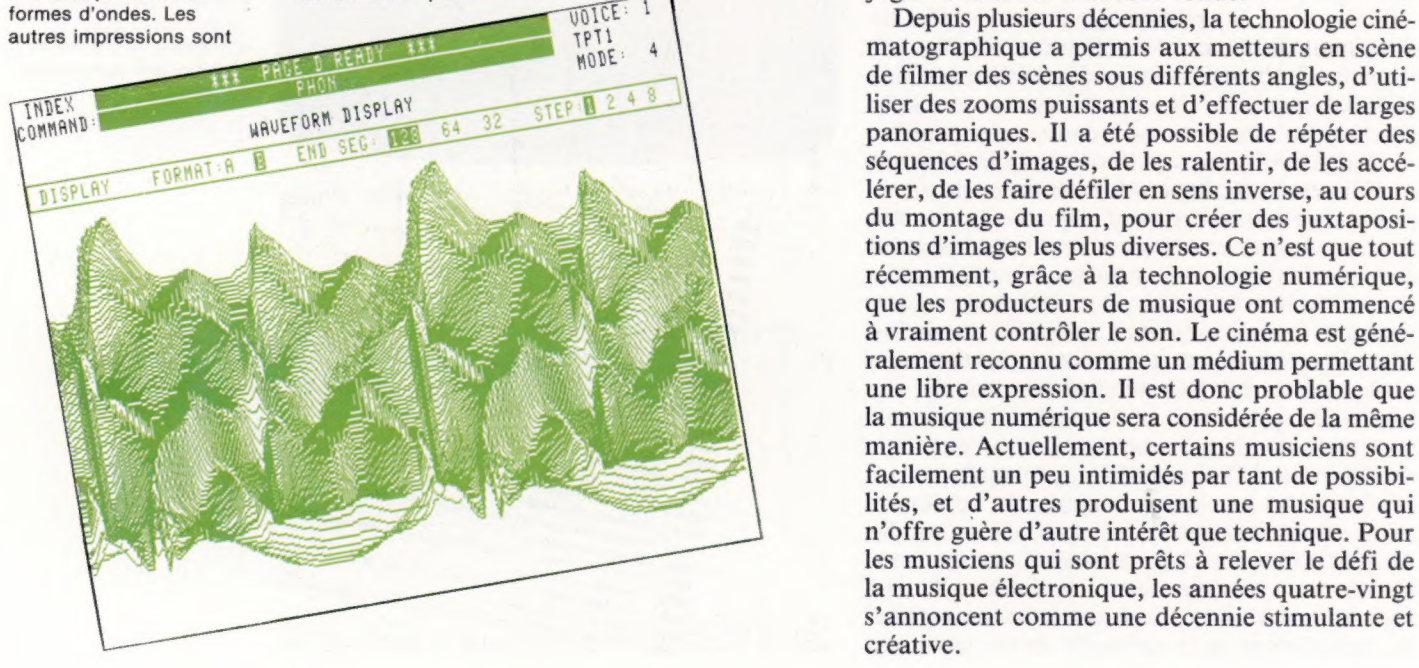

ment pour obtenir leur son musical particulier. Le quantec est une unité numérique qui, au lieu de produire uniquement une réverbération, réussit à simuler les types de réverbération qui se manifestent dans des pièces et dans des espaces de dimensions différentes. Son « espace acoustique » le plus petit est une boîte d'un volume de 1 m°, et les simulations prédéfinies offrent les dimensions d'un salon, d'une salle de concert, d'un hangar d'aviation ou bien d'une cathédrale.

La fonction la plus intéressante du quantec est d'étendre la réverbération bien au-delà des limites physiques et acoustiques naturelles. Dans le Midwest américain, au cours des années cinquante, un petit studio de rockabilly avait été construit près d'un silo à céréales. C'est cet énorme espace qui permettait de créer le son particulier du rockabilly dans ce studio. L'utilisation moderne d'unités numériques comme le quantec est plus banale, étant réservée principalement aux opérations de postproduction et au travail de cinéma.

Les acteurs peuvent être filmés tout en parlant dans l'environnement acoustiquement neutre d'un studio, et la bande sonore sera traitée ultérieurement afin d'obtenir une résonance acoustique qui corresponde à l'espace dans lequel l'action est censée se dérouler.

### Le défi de la musique électronique

Nombreux sont ceux qui ont le sentiment que la imprimés sur un système des exemples de sons<br>
musical Fairlight CMI.<br>
Le premier est un<br>
signaux sont produits en<br>
signaux sont produits en<br>
signaux sont produits en<br>
signaux sont produits en<br>
exemple d'ondes<br>
d'une voix h par le Fairlight à l'aide la deuxième illustration, composition de chaque fit d'un meilleur contrôle technique. C'est un de la synthèse FM. et d'une trompette pour son à travers le temps. argument persuasif. Mais prenons la peine d'exa-Ce son fut fabriqué la troisième. Les diverses des diverses de la troisième de la trois de la combinant affichages sont en « trois miner un médium visuel — le cinéma — pour électroniquement des dimensions » pour juger si c

> $\begin{array}{c} \n\text{max} \\
> \text{max} \\
> \text{max} \\
> \text{max} \\
> \text{max} \\
> \text{max} \\
> \text{max} \\
> \text{max} \\
> \text{max} \\
> \text{max} \\
> \text{max} \\
> \text{max} \\
> \text{max} \\
> \text{max} \\
> \text{max} \\
> \text{max} \\
> \text{max} \\
> \text{max} \\
> \text{max} \\
> \text{max} \\
> \text{max} \\
> \text{max} \\
> \text{max} \\
> \text{max} \\
> \text{max} \\
> \text{max} \\
> \text{max} \\
> \text{max} \\
> \text{max} \\
> \text{max} \\
> \text{max} \\
> \text{max} \\
> \text{max} \\
> \text{max} \\
> \text{max} \\
> \$ de filmer des scènes sous différents angles, d'utiliser des zooms puissants et d'effectuer de larges panoramiques. Il a été possible de répéter des séquences d'images, de les ralentir, de les accélérer, de les faire défiler en sens inverse, au cours du montage du film, pour créer des juxtapositions d'images les plus diverses. Ce n'est que tout récemment, grâce à la technologie numérique, que les producteurs de musique ont commencé à vraiment contrôler le son. Le cinéma est généralement reconnu comme un médium permettant une libre expression. Il est donc problable que la musique numérique sera considérée de la même manière. Actuellement, certains musiciens sont facilement un peu intimidés par tant de possibilités, et d'autres produisent une musique qui n'offre guère d'autre intérêt que technique. Pour les musiciens qui sont prêts à relever le défi de la musique électronique, les années quatre-vingt s'annoncent comme une décennie stimulante et créative.

# Commande d'un moteur

Nous découvrons maintenant le logiciel requis pour mettre les moteurs sous tension, et nous développons un système simple de commande à rétroaction.

La commande de dispositifs par microprocesseurs est de nos jours fort répandue dans l'industrie. Ses applications vont du comptage de bouteilles sur un tapis roulant à la soudure des châssis d'automobiles. Tous les systèmes de commande doivent d'abord assurer l'entrée de données provenant de l'extérieur sous une forme reconnue par un système à microprocesseur, ensuite analyser ces données et, enfin, provoquer les actions requises par cette analyse. Si ces trois interventions sont répétées de façon continue, le système assure une commande dite « à rétroaction ».

Pour illustrer le principe de la commande à rétroaction, prenons l'exemple d'une casserole de soupe mijotant sur une cuisinière. Afin de cuire la soupe, la cuisinière doit fournir assez de chaleur pour la faire légèrement bouillir, sans qu'elle déborde de la casserole. Pour ce faire, nous n'aurions qu'à appliquer une température maximale à la casserole jusqu'à ce que la soupe commence à bouillir; alors, il suffirait de baisser le feu de la plaque pour que la soupe mijote. Si elle recommençait à bouillir, nous devrions diminuer encore la chaleur de la plaque de la cuisinière. En effectuant ce type d'opérations, nous contrôlons visuellement l'état de la soupe, nous analysons ce que nous voyons, et nous prenons les mesures appropriées. Nous devons répéter ces interventions jusqu'à ce que la soupe soit cuite. Un micro-ordinateur pourrait contrôler la cuisson, mais d'une autre façon. La principale différence résiderait dans le mode de contrôle de l'état de la soupe. Alors que nous pouvons regarder la soupe et prendre une décision en nous basant sur notre expérience, un système informatique devrait utiliser une autre méthode, basée sur des données physiques facilement vérifiables, comme la température. Avant d'automatiser le contrôle de la soupe, il est nécessaire d'effectuer certaines expériences pour déterminer quelle température correspond à un mijotement régulier, et à quelle température la soupe déborderait de la casserole. Cela étant fait, l'ordinateur pourrait se charger complètement de cette tâche, pourvu que l'on ait des dispositifs adéquats pour contrôler et pour régulariser la température.

Des moteurs peuvent être commandés de diverses manières en utilisant le boîtier tampon et le boîtier de sortie à basse tension que nous avons construits. Un moteur de modèle réduit est idéal pour tester le logiciel que nous allons concevoir. Nous devons d'abord nous assurer que le moteur que nous connectons au boîtier de sortie a une valeur nominale de tension égale ou supérieure à celle de la tension d'entrée provenant du transformateur. En connectant les deux bornes du moteur à la ligne 0 du boîtier de sortie, nous pouvons mettre le moteur sous tension et hors tension en utilisant les touches Z et X du clavier.

#### BBC MICRO

10 REM SIMPLE MOTEUR BBC  $20$  DDR =  $8$ FE62:DATREG =  $8$ FE60 30 ?DDR=255:REM TOUTES LES LIGNES DE SORTIE 40 ?DATREG=0:REM MOTEUR HORS TENSION 50 REPEAT 60 A\$=INKEYSU):REM FRAPPE D'UNE TOUCHE? 70 IF A\$=4«Z» THEN ?DATREG=1:REM MISE SOUS TENSION  $80$  UNTIL  $As = gX$ 00 ?DATREG=0:REM MISE HORS TENSION

#### COMMODORE 64

10 REM SIMPLE MOTEUR CBM 64 20 DDR =56579:DATREG =56b77 30 POKEDDR,265:REM TOUTES LIGNES DE SORTIE

### **Exercices**

Nous pouvons maintenant mettre au point certaines expériences de commande qui impliquent une entrée et une sortie utilisant le boîtier tampon et le boîtier de sortie à basse tension. Les capteurs mentionnés dans les expériences suivantes peuvent être des capteurs à pression ou des interrupteurs à lamelle utilisant un petit aimant. Vous pouvez facilement vous procurer ces dispositifs auprès de fournisseurs en matériel électrique et électronique. Les interrupteurs thermosensibles fonctionnent en établissant un contact interne entre les bornes lorsqu'une certaine température est atteinte; ils peuvent être achetés de la même façon.

1) Écrivez un programme qui fait reculer et avancer un véhicule entre deux capteurs placés sur son parcours.

2) Écrivez un programme qui fait arrêter un véhicule directement au-dessus d'un capteur. 3) Écrivez un programme qui maintienne un récipient d'eau entre 70 °C et 100 °C en utilisant un chauffe-eau à basse tension et deux interrupteurs thermosensibles.

4) Écrivez un programme qui calcule la vitesse en mètres par seconde d'un véhicule allant d'un point à un autre. (Vous devrez connaître la distance séparant les deux points et enregistrer le temps requis pour parcourir cette distance.)

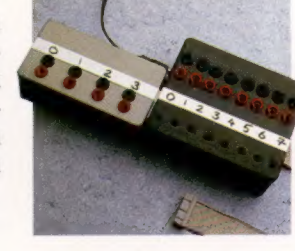

Mettre d'autres tampons Le boîtier tampon, notre première construction, sert à protéger les circuits de l'ordinateur contre des courants d'entrée ou de sortie trop élevés. Son alimentation indépendante alimente le boîtier de sortie — le projet plus récent et autorise l'interruption commandée par logiciel de la sortie de 12 V. (CI. lan McKinnell.)

**Boîte à outils** 

40 POKEDATREG,O:REM MOTEUR HORS TENSION 50 GETAS:IFAS< >1Z» ANDAS< >4X» THEN 50 :REM ATTENDRE LA FRAPPE D'UNE TOUCHE 60 IF A\$=4«Z»THEN POKEDATREG,1:GOTO 50 70 IF A\$=(«X»THEN POKEDATREG,0:END

Nous pouvons commander la direction du moteur en connectant les bornes du moteur à des lignes adjacentes sur le boîtier de sortie. Le diagramme illustre ces connexions. Nous pouvons également utiliser un simple interrupteur à rupture, connecté à la ligne 7 du boîtier tampon pour commander la direction.

Dans le programme suivant, une valeur de 1 dans le registre de données entraîne dans le moteur une circulation de courant dans un sens. Placer une valeur de 2 dans le registre de données fait circuler le courant dans la direction inverse. Le programme teste de façon répétitive la ligne 7 et ne place un 2 dans le registre de données que lorsque la ligne est au niveau bas (c'est-à-dire lorsque l'interrupteur est fermé). De cette façon, l'interrupteur commande la direction du moteur. Voici un exemple très simple de système de commande à rétroaction.

#### BBC MICRO

10 REM MOTEURS DIRIGÉS BBC  $20$  DDR =  $6$ FE62:DATREG =  $6$ FE60 30 ?DDR = 127:REM ENTRÉE LIGNE 7 40 ?DATREG=0:REM MISE HORS TENSION 50 A\$=GETS:REM ATTENDRE LA FRAPPE D'UNE TOUCHE 60 REPEAT 70 IF A\$=INKEYS(1) 80 IF(?DATREG AND128) =  $0$  THEN DIR =  $2$  ELSE DIR =  $1$ 80 ?DATREG = DIR 100 UNTIL A\$=«X»:REM PRESSER X POUR TERMINER 110 ?DATREG=0:REM MISE HORS TENSION

#### COMMODORE 64

10 REM MOTEURS DIRIGÉS CBM 64 20 DDR =565/9:DATREG =56677

30 POKEDDR,127:REM ENTRÉE LIGNE 7 40 POKEDATREG,0:REM TOUS HORS TENSION 50 GETAS:IFA\$=4«» THEN 50:REM ATTENDRE LA FRAPPE D'UNE TOUCHE 60 GETAS 70 1F (PEEK(DATREG)AND128)=0 THEN POKEDATREG, 2:G0T090 80 POKEDATREG, 1 90 IFAS< >«X»THEN60 100 POKEDATREG.0:REM MISE HORS TENSION

#### BBC MICRO

10 REM COMMANDE DE MOTEUR VARIABLE BBC  $20$  DDR =  $8$ FE62:DATREG =  $8$ FE60:SPEFD = 30 30 ?DDR=255:REM TOUTES LIGNES SORTIE 40 ?DATREG=0:REM TOUTES HORS TENSION 50 A\$=GETS;REM ATTENDRE UNE TOUCHE 60 REPEAT 70 A\$=INKEYS(1) 80 ?DATREG=0:REM MISE HORS TENSION 90 FORI=1T0(100- SPEED):NEXT:REM TEMPORISATION 1 100 ?DATREG=1:REM MISE SOUS TENSION 110 FORI=1TO SPEED:NEXT:REM TEMPORISATION 120 IF  $As = \kappa D \nu$ THEN SPEED = SPEED - 5 130 IF  $As = \frac{x}{2}$  THEN SPEED = SPEED + 5 140 UNTIL  $As = \kappa X$ 150 ?DATREG=0:REM MISE HORS TENSION

#### COMMODORE 64

10 REM COMMANDE DE MOTEUR VARIABLE CBM 64 20 DDR =565/9:DATREG = 56577: SPEED =30 30 POKEDDR,265:REM TOUTES LIGNES SORTIE 40 POKEDATREG,O:REM MOTEUR HORS TENSION 50 GETAS:IFAS = «THEN 50:REM ATTENDRE UNE TOUCHE 60 GETAS 70 POKEDATREG=0:REM MISE HORS TENSION 80 FOR I=1 TO(100 - SPEED):NEXT:REM TEMPORISATION 90 POKEDATREG=1:REM MISE SOUS TENSION 100 FOR 1=1 TO SPEED:NEXT:REM TEMPORISATION 2 110 IF  $As = \alpha$ D»THEN SPEED = SPEED - 5 120 IF  $As = \alpha Z \times THEN$  SPEED = SPEED + 5 130 IF A\$<></></>X>THEN 60 140 POKEDATREG,0:REM MISE HORS TENSION

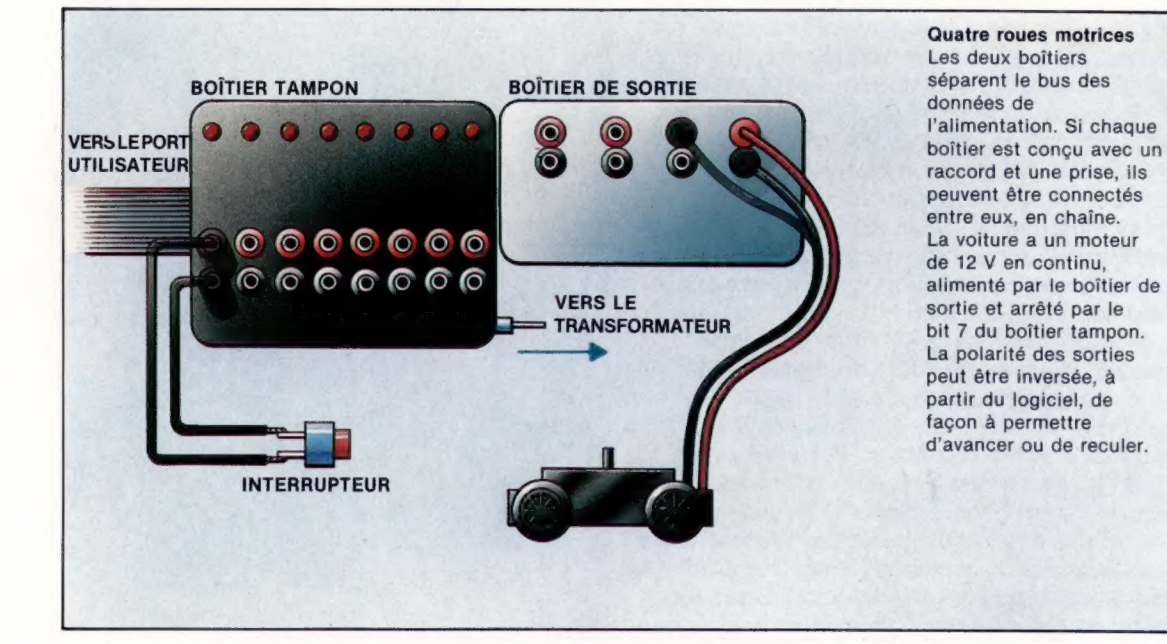

La voiture a un moteur alimenté par le boîtier de sortie et arrêté par le bit 7 du boîtier tampon. La polarité des sorties peut être inversée, à partir du logiciel, de d'avancer ou de reculer.

 $\times$ 

#### **Boîte à outils**

Dans ce programme, la variable SPEED sert à spécifier la longueur de chaque boucle de temporisation. Le code de la boucle est tel que, lorsqu'une temporisation diminue, l'autre augmente, et vice versa.

La temporisation 1 détermine la période pendant laquelle le moteur est hors tension, et la temporisation 2 la période pendant laquelle le moteur est sous tension.

Pour les grandes valeurs de SPEED, la première temporisation est courte tandis que la seconde est longue, ce qui fait tourner le moteur plus rapidement. De plus petites valeurs de SPEED allongeront les périodes de mise hors tension du moteur lors de chaque cycle, ce qui ralentira sa vitesse.

L'effet de pulsation que ce programme produit peut être observé au moyen du clignotement de la DEL de la ligne 1.

#### Tout va bien jusqu'ici Piloter des voitures miniatures guidées par des câbles peut ne pas sembler représenter une grande récompense après tout l'effort investi dans ce travail! Mais la construction et la programmation de ce système nous ont fait découvrir la construction électromécanique, et certains problèmes,

certaines possibilités impliqués lorsque l'on crée un logiciel dont le but est de relier l'ordinateur au monde réel. (CI. lan McKinnell.)

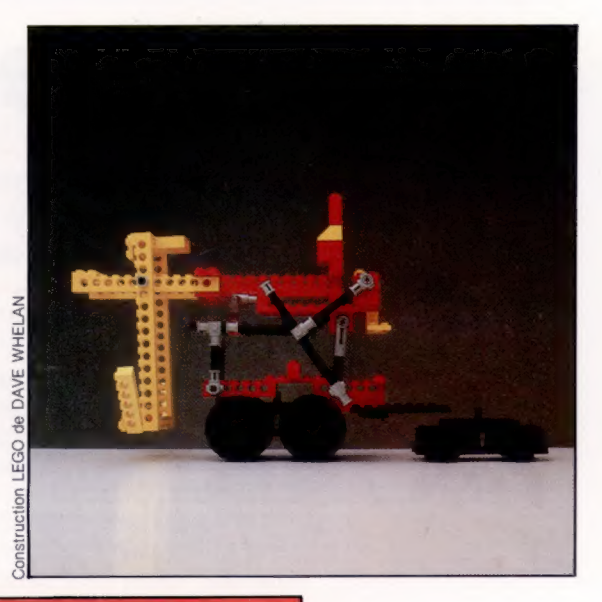

#### Réponses aux exercices

1) En supposant que les capteurs sont connectés aux lignes 6 et 7 et que le moteur est connecté entre les bornes positives des lignes 0 et 1:

- 18 REM BBC VERSION 3,1<br>28 DDR=6FE62!DATREG=6FE68
- ?DDR=6S:REM ENTREE DES LIGNES 6 ET 7
- avant = liarrière=2
- 50 TOATREG=avant
- FORI=1TO2800:NEXT:REM TEMPORISATION
- REPEAT UNTIL (?DATREG AND192) 192
- 
- 80 PDATREG=arrière<br>90 FORI=1TO2880/NEXT:REM TEMPORISATION
- 100 IF < ?DATREG AND192)<> 192 THENSS ELSE GOTO 108
- 10 REM CEM 64 VERSION 3.1:
- 20 DDR=56579: DATREG=56577
- POKEDDR, 6S3:REM ENTREE DES LIGNES 6 ET 7
- 4Q Fu=1:RV=2 Sa POKE DATREG, FH
- 
- 60 FORI=1TO1800:NEXT:REM TEMPORISATION 70 1F C(PEEK Ç DATREG ) AND192)=192THEN7S
- 80 POKE DATREG, RV
- 30 FORI=1TO1800:NEXT:REM TEMPORISATION
- 100 IF (PEEK(DATREG) AND192) <> 192THENSO
- 118 GOTOU108

3) En supposant que les capteurs de 40 et de 70 degrés sont connectés aux lignes 6 et 7 respectivement et que le chauffe-eau est connecté à la ligne 0 :

- REM BBC VERSION 3.3
- DDR=8FES2: DATREG=4FEEO
- ?DDR=6S:REM ENTREE DES LIGNES 6 ET 7
- **48 REPEAT**
- 50 A\$=INKEY\$(1)
- ?DATREG=1:REM METTRE LE CHAUFFE-EAU SOUS TENSION **BE REPEAT THE STATE STATE**
- 
- 88 UNTIL(?DATREG AND 192)=8:REM 78 DEG
- 90 ?DATREG=G:REM METTRE LE CHAUFFE-EAU HORS TENSION<br>188 REPEAT UNTIL(?DATREG AND192)=192<br>118 UNTIL AS<>"":REM UNE TOUCHE PRESSEE
- 
- 
- REM CEM 64 VERSION 3.3
- DDR=56579:DATREG=56577
- POKE DDR, SS:REM ENTREE DES LIGNES 6 ET 7
- 48 GET AS
- ?DATREG=1:REM METTRE LE CHAUFFE-EAU SOUS TENSION
- 1F C(PEEKC(DATREG) AND192) < > @THEN6® POKE DATREG, D:REM METTRE CHAUFFE-EAU HORS TENSION
- 
- 88 IF (PEEXKDATREG) AND192) <> 192THEN80<br>88 IF A\$=""THENAD
- 

#### les lignes 0 et 1 2) En supposant que le capteur est connecté à la ligne 7 et que le moteur est connecté entre

- 
- REM BBC VERSION 3.2 DDR=&FES2: DATREG=8FEED
- 7DDR=1271REM ENTREE LIGNE 7
- vitesse=SDiavant "liarrière=2 direction = avant
- **GO REPEAT**
- PDATREG=O: REM DFF
- BØ FOR I=1 TO (100-vitesse):NEXT<br>90 TDATRED=airection
- **SA PDATREG-direct**
- 189 FOR I=1TO1G000:NEXT: REM 119 UNTIL(?DATREG AND128)=@G:REM INTERRUPTEUR
- 128 FORI=1TO1B0@:NEXT:REM TEMPORISATION
- 138 TEST POUR CHEVAUCHEMENT DU CAPTEUR
- 148 IF(?DATREG AND128)=GTHEN?DATREG=D:
- END 159 REM ARRIERE LENTEMENT
- 168 vitesse=2tdirection=arrière=GOTO 68
- 19 REM CBM 64 VERSION 3.2
- 28 DDR=56579:DATREG=56577 3e POKE DDR,127:REM ENTREE LIGNE 7
- 40 SP=30: FW=1: RV=2
- So DR=FW
- 6e POKE DATREG.@: REM OFF
- 78 FORI=1T0(108-SP) 1NEXT
- 8e POKE DATREG, DR 30 FORI=1TOSP:NEXT
- 188 1F (PEEKCDATREG) AND1 28) < > GTHENE®
- 119 FORI=1TO1B00:NEXT:REM TEMPORISATION 128 1F(PEEK(DATREG) AND128) =@THENPOKE
	- DATREG, @: END
- 138 REM RECULER LENTEMENT 148 SP=21 DR=RV : GOTO6B
- 

#### 4) En supposant que le premier interrupteur est sur la ligne 6 et que le deuxième est sur la ligne 7 :

- 18 REM BBC VERSION 3. 4
- 20 DDR=8FE521DATRED=BFESOIDISTANCE=1
- ?DDR=63
- REPEAT UNTIL(?DATREG AND64)=0
- **58 ?DATREG=1**
- TIME=Q:REM DEMARRER MINUTERIE REPEAT UNTIL(?DATREG AND128) =@
- 
- 88 PRINT"VITESSE="DISTANCE/(TIME/180)<br>98 7DATREG=8
- REM CBM 64 VERSION 3. 4
- DDR=S6S79: DATREG=S6S77 : DS=1
- POKE DDR, 63
- IF (PEEK (DATREG) ANDS4 ) < > GTHENAS
- Se POKE DATREG, 1 T=TI:REM DEMARRER MINUTERIE
- 1F (PEEK (DATREG) AND1 28) < > QTHEN6S
- PRINT "VITESSE="DS/ ((TI-T) /68) 88388888s POKE DATREG, @
- 
- 

## Former des caractères

Nous avons vu comment définir ses propres caractères sur le Commodore. Nous donnons ici deux programmes destinés au BBC Micro et au Spectrum.

L'approche par le Spectrum des caractères utilisateur est très pragmatique : 168 octets sur le dessus de la mémoire sont réservés, par le système d'exploitation, aux définitions de caractères par l'utilisateur.

Cette zone permet de définir vingt et un caractères utilisateur, le système d'exploitation ajoutant une valeur CHR\$ comprise entre 144 et 164 pour chaque définition. Les caractères définis sont considérés par la machine comme étant compris entre « a » et « u » en mode graphique (G). La variable système du graphisme défini par l'utilisateur (GDU) (adresse 32600) pointe sur le premier octet de la zone mémoire réservée, mais vous n'avez pas besoin d'effectuer des additions compliquées avec cette variable pour trouver l'adresse de début d'une définition de caractère. La commande LET adresse = USR«A» fournit l'adresse du premier octet de la définition du caractère entre guillemets.

La gestion faite par le BBC Micro du graphisme défini utilisateur est semblable à première vue à celle du Spectrum. Les 256 octets compris entre &C000 et &0C00 sont réservés aux définitions des caractères codés ASCII compris entre 224 et 225. Si le jeu de caractères est « condensé », ces définitions concernent également les codes ASCII compris entre 128 et 159, 160 et 191, 192 et 223. Si le jeu de caractères est « ventilé », le jeu entier de caractères imprimables (depuis CHR\$(32) jusqu'à CHR\$(255)) peut être redéfini, mais au prix d'espace de RAM (mémoire vive). Les fonctions du programme sont les mêmes que pour les versions du Commodore et du Spectrum.

Les touches fléchées contrôlent les déplacements du curseur. Les touches de fonctions f1 à f3 permettent d'accéder aux commandes bascule, redéfinition et placer. Le point d'exclamation (!) est le terminateur du programme.

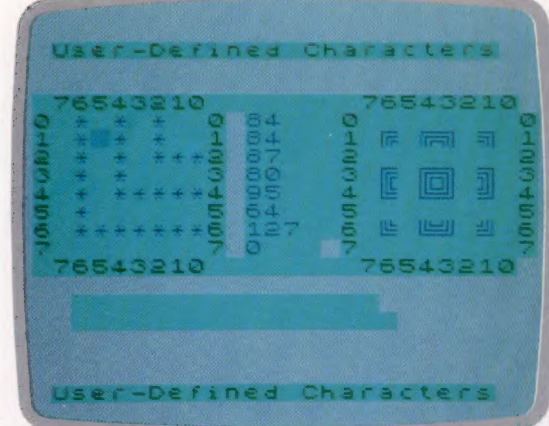

#### Spectrum

Le programme est la traduction littérale de la version du Commodore. Les touches normales de contrôle du curseur du Spectrum (touche préfixée 5, touche préfixée 6, etc.) dirigent le curseur d'édition, et les touches 6, 7 et 8 non préfixées sont les touches de commandes : bascule d'une position, changement du caractère d'édition et placement d'un caractère dans la fenêtre texte. Le point d'exclamation est la commande de sortie. Une fois vos huit caractères définis, vous pouvez sauvegarder la zone du graphisme défini utilisateur (GDU) par :

SAVE«fichierGDU» CODE(USR«A»), 168 (USR = UtiliSateuR), et la recharger de la sorte :

LOAD«fichierGDU» CODE

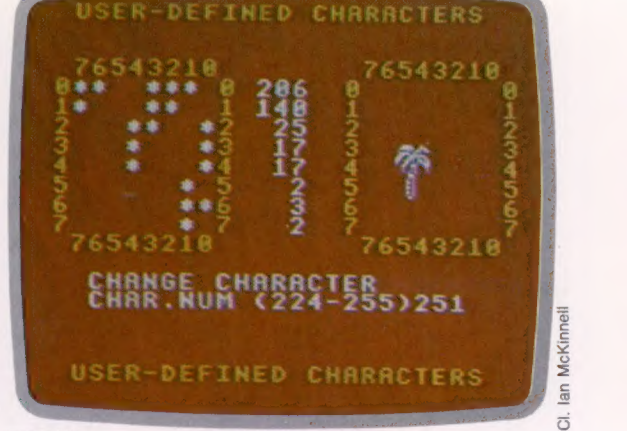

#### BBC Micro

Les appels 0\$ aux lignes 70 et 180 activent et inhibent les fonctions COPY pour permettre l'utilisation des touches fléchées dans le programme. Si vous quittez le programme d'une autre manière que par la commande (h, il vous faudra taper « "FX40 » pour réactiver les touches d'édition.

Le BBC Micro vous permet d'utiliser VDU23 pour définir des caractères, mais il est plus simple alors de calculer les adresses appropriées et de les soumettre séparément à PEEK et à POKE.

Vous pouvez sauvegarder vos caractères spéciaux de la sorte :

\*SAVE «nomfichier» OCOO OCFF

et le recharger de la sorte : \*LOAD«»

#### **Programmation**

#### **Spectrum** 28 BEN -**SPECTRUM** GEN. CAR. LIT \* 21 REM + 22 REM \*\*\*\*\*\*\*\* 188 GOSUB 1998: REM initialiser 110 FOR J-8 TO 1 STEP 8 128 GOSUB 2500: REM saisie 138 GOSUB 3898: REM valider 140 GOSUB Obeits REM POINTEUR 150 NEXT J 200 STOP 999 REM \*\*\* nia. initialiser 1701 DEN americanskemprennereneren 1020 DIM b(8.8): DIM oui(2,2)1 DIM o(2,7): DIM (8(8): DIM det 1): DIM t(8.8) 1180 LET touchenulle=2808: LET detcrsr=3500: LET commande=3000: LET miseavour=6500 1200 REM \*\*\*\*init écraneses 1228 LET 18=4: LET c8=3: LET 11= BI LET C1=8: LET 0+=15 1230 LET noir=0: LET bleu=1: LE  $T$  cyan=5: LET blanc=7 1240 PAPER cyant INK noir 1250 LET z\*="caractères utilisateur"! **PRINT AT 1, 41291** 28.41.4 1268 LET 1941 76543218"1 18. c012911 PRINT TAB c0+or1z4 1278 PRINT AT (0+c1+1, c012\$11 PR) INT TAB c0+ofiz\$ 1280 FOR 1=10+1 TO 10+c1 1298 LET 28=CH8 (1-10-1)1 LET 2  $+$   $+$   $+$  $8 = 28 + 7$ 1380 PRINT AT 1. COIZSIAT 1. CO+of  $12%$ **1318 NEXT 1** 1428 REM exervateur dat curs. exec 1448 BATA -1-+1-8-8 1445 DATA 8.8. +1. -1 1450 DATA 0.0.+1.-1 1468 FOR K=1 TO 2' FOR 1=1 TO 4 1470 READ o(k.1): NEXT 1: NEXT K 1608 REM \*\*\*init, fenêtre texte\*\*\* 1620 FOR 1=1 TO 11 1640 FOR c=1 TO c1 1668 LET %(1,c)=32 1680 NEXT CI NEXT I 1800 LET 1906=11 LET CPOS=11 LET cn=1441 LET #\$="A" 1828 00 SUB 5888 1998 RETURN 1999 REM \*\*\*\*\*\*\*\*\*\*\*\* 2000 REM + France itiésale + 2001 REM \*\*\*\*\* 2020 BEEP . 2. -3: RETURN 2128 BETURN 2499 REM exceedsed exceeding the contract of 2500 REM  $*$  crsr @ ipos. cpos \* 2501 REM \*\* 2520 LET ID=10+1Post LET cD=c0\* cpost LET cf=1+b(IPosicPos): LET  $d\frac{d}{dt} = 2 \pi \pi^2 (d\theta)$ 2540 PRINT AT IP CPT FLASH 11d\* 2600 REM LET te=SAISIES: IF te<> \*\* THEN GOTO 2600 2620 LET tS-SAISIES: IF tS="" THE N GOTO 2620 2648 PRINT AT IP-OPT FLASH BIds 2700 RETURN 2999 REM environmentalenten 3888 REM \* valider 18 saisie \* 3881 REM executeraceaeconomica 3820 IF t#="!" THEN LET pointeur

=touchenutie: LET J=2: RETURN 3040 LET touche=CODE (t#)-7: LET K= touche-45: LET pointeur=touchenulle 3060 IF (touche)=1 AND touche(=4) THEN LET pointeur=detcher! RETURN 3080 IF (t#)="5" AND t#<="8") TH EN LET touche=VAL (t#)-4 = LET

nteur=commande+touche\*500: RETUR

3188 RETURN

3499 REM \*\*\*

3500 REM + déplacer le curseur + TRAT OFM exceptionship experience and T520 LET evaluated (2. tournal) LET nvecansta(), touche) 3548 IF (ny<1 OR ny>11) THEN 3560 IF (nx<1 OR nx>11) THEN **PETURN** 3588 LET IPOSTON LET CROSTON 3600 RETURN 3999 REM \*\*\*\* 4000 REM + bascule d'une cellule \* 4.001 RFM economistationships 4828 LET bs=1-b(lpos.cpos): LET  $d^{a=1}$  \*" (1+bs) 4040 PRINT AT IPOSTIO. CROSTCOIdS 4060 LET b(IPOS) chos)=bs A120 LET De=PEEK (MOOS+1005)  $4140 \cdot \text{FF}$  perpetihat2-1) +(2°(8-cp  $O(5)$ 4160 POKE (MPOSTIPOS), PC 4200 PRINT AT 10+1905, CO+c1+31PE EK (MPOS+1POS) ?" 4228 NEXT | 4300 RETURN 4499 REM esemententententententen 4500 REM \* déf. nouveau car. \* **ASB1 REM \*\*\*\*\*\*\*** 4520 PRINT AT 18+11+3.c8+21 FLASH 11"chanser car." ASTR GOSUA ALBO A JOUR 4548 PRINT AT 18411+4-c8+21  $1^{\circ}$  (rappez une touche  $(a - u)^{\circ}$ 4550 FOR 2=1 TO 1 4560 LET esmaisies: IF es<>" THEN GOTO 4560 4578 LET es-saisies: IF es-"" THEN GOTO 4578 4580 IF (es<"a" OR es>"u") THEN GOSUB touchenullet LET z=0 4590 NEXT 2 4600 LET ch=CODE (e\$)+79 4610 IF cn>164 THEN LET cn=cn-3 4620 PRINT AT 10+11+3, c0+21 FLASH 01" 4530 PRINT AT 10+11+4. c0+21 **AGAB BEEN LINE** 4998 RETURN 4999 REM \*\*\* placer un car. 5000 REM \* 5001 REM **INFORMATIONS** ENTERTAINMENT 5028 PRINT AT 1POSTIB. CPOSTCO+ of:CARS (cn) 5040 LET t(lpos.cpos)=cn 5490 RETURN 5999 REM executives exceptions and **SARA REM & ASSISTED UD CAT. & GOO1 REM executivements execu-**6020 LET MAOS=UTS (e\$)-1: INK bleu 6040 FOR 1=1 TO CIR LET DE=PEEK (mpos+1): LET p=pe1 LET 2\*="" 6060 FDR C=c1 TO 1 STEP -1\* LET  $n = INT$  (pe/2): LET q=pe-2\*n 6060 LET b(1, c)=q1 LET p 6100 LET 19(c)=" +"(a+1): NEXT c 6120 PRINT AT 10+1. CO+111\$1AT re  $+1.60 + 1.51 + 31 + 1$ 6130 NEXT 1 6148 RETURN 6499 REM environmental .<br>Interneticulo do dos 6500 REM + MAJ fon, texte \* 6581 REM economication 6528 FOR 1=" TO 8: LET y=18+1 6540 FOR C=1 TO 81 LET x=c0+c+o+ 6560 PRINT AT F.RECARS (ECT.C)) 6580 NEXT CE NEXT I **GEAR RETURN** 

#### **BBC Micro** 20 REM+ **BBC Hicro**  $\rightarrow$ 21 REN+ 22 REM+ GEN CAR. UT. **50 HODE 1**  $ca$   $QV - T$ **78 AFX4.1** 100 PROCinitialisation 118 REPEAT 120 PROCeet\_commande 130 PROCvalidation commande 148 PROCORA (COMMONDE) 160 UNTIL COMMANDE=SORTIR 180 \*FX4.0 200 INC 999 RFMeasureamente 1800 DEFPROCinitialisation 1 (ACA 1 DE Mac de derivale de de de de de de de la facte de de de la facte de de de 1848 DIM BD (8.8) .C\$ (2.2) 1845 DIMOFST (2.7) .D\$(1).TX(8.8) 1888 COEN+68C88-1 1188 SORTSR-11TOUCHEMILLE-B:OPTCRSR-11 1105 BS=2:DFINIR=3:PLACER=4 1200 REMAANA+INIT ECRANAANA+ 1220 (0=41C0=31)L=81CL=8 1225 C9=CL+3:OF=16 1238 NOTR=RIROUGE=11.70HNE=2 1235 BLANC=3:FOND=128 1240 COLOUR FOND+ROUGE 1245 COLOUR JAUNE:CLS 1250 Z\*-"CARACTERES UTILISATEUR" 1255 PRINTTOR(4, 1) 781 TOR(4, 20175) 1268 74=" 76543218" 1264 PRINTTAB(CB, RØ) 2\* 1268 PRINTTAB(CØ+DF, RØ)Z\$ 1270 Y=10+1L+11X=C0 1274 PRINTTOR(X. V) 75 1278 PRINTTAB(X+OF, Y) Z\$ 1280 FOR 1-10+1 TO 10+1L 1290 ZS=CHS(R-RO-1)  $+24$  $1295 Z8 = Z8 + 7$ 1380 PRINTTAB(CO, 1)24 1384 PRINTTAB(CB+OF, 1) Z# 1310 NEXT 1 1328 COLOUR BLANC 1420 REMAANNVAL. DPT CRERANNA 1440 DATA -1. +1. 8. 8 1450 DATA 8.8. +1. -1 1458 FOR Ket TO 21FOR Let TO A 1478 READ VAL. DPT(K.L) INEXT L.K 1500 REM\*\*\*\*ATTRIBUTION DES TOUCHES\*\*\* 1520 \*KEY1"T" 1540 \*KEY2"D" **1568 WKEY3"P"** 1600 REM\*\*INIT, FEN. TEXTE\*\* 1620 FOR 1=1 TO IL 1648 FOR C=1 RO IL 1660 TX(1,C)=32 **1688 NEXT C. L** 1800 : POS=1:CPOS=1:CN=224 1805 PROC Aff car 1990 ENDPROC 1999 REMONDERENDERED REMOVE 2000 DEFPROCtouchenulle 2001K REMANAGEMENTARYANAPPRO 2020 SOUND 1, -15, 48, 10 2120 ENDPROC 2499 REMANANAN .<br>Mariakaten ingurun mengan 2500 DEFPROCPrendre-com 2581 REMember 2520 IP=10+IPDSICP=C0+CPOS 2540 PRINTTAB (CP. IP) 1 2620 T6=GET6 2700 ENDPROC 3008 DEFPROCVal - der-com. 3801 REMAAAAAAAAAAAAAAAAAAAA 3820 COMMANDE=DPTCRSR 3040 KEY=ASC (T\$) -135 3060 IF KEYK1 THEN COMMANDE=TOUCHENULLE 3065 IF KEY>4 THEN COMMANDE=TOUCHENULLE 3888 IF TA-"T"THEN COMMANDE=BASCULE 3180 IF TS="D"THEN COMMANDE=DFINIR 3120 IF TO-"P"THEN COMMANDE=PLACER 3150 IF TO-""THEN COMMANDE-SORTIR 3160 EM

3299 REM\*\*\*\*\*\*\*

3300 DEFPROCobéir(commande) 3381 REMANNSONSHAMMONSHAMM 3320 IF commander@DRTIR THEN **PROCtouchenulle** 3340 IF commande=OPTCRSR PROCaépiacercurseur(TOUCHE) **3368 IF commanderRS THEN** PROCHABCULET UNA CALLULA 3388 IF commande=DFINIR THEN PROCdéfinir\_un\_caractère 3400 IF commande=PLACER THEN PROCelacer un caractère 3420 IF souchenutte THEN PROCtouchenulie 3450 ENDPROC 3499 REMANAM 3500 DEFPROCdépiacement curseur (touche) 3529 NY=1POS+OFST(2. touche) 3525 NX=CPOS+OFST(1, touche) 3540 IF NY>=1 AND NY<=RL THEN RPOS-NY ELSE PROCtouchenuile TREA TE NYSH AND NYCHT THEN CPOS-NX ELSE PROCtouchenulle **SEAR ENDING:** 3999 REMANANA 4000 DEFPROCHASCUTOr\_une\_cettute 4001 REMONDIANOVANIANOVANIANOVANI 4828 BS=1-BD <1PDS, CPDS) 4025 Y=1POS+R0:X=CPOS+C0 4040 PRINTTAB(X, Y)DS(BS) 4060 BD (POS, CPOS-86 4120 PE="(MPOS+)POS) 4140 PE=PE+(BS\*2-1)\*(2 (B-CPOS)) A158 7(MPDS+1PDS)=PE 4200 PRINTTAB C0+C9, (0+) POS) PE 4220 PROCHISO\_A\_JOUT\_texte **4388 DIGHTIC 4499 REMANANA** 4500 DEFPROCaétinir\_caractère ASB1 REMANAGE **4510 REPEAT** 4520 PRINTTAB(C0+2, 10+1L+3): 4525 PRINT" 4548 PRINTTAB(CB+2, 18+1L+4) 1 ASAS PRINT" 4558 PRINTTOR(CB+2, 19+11+4): 4560 INPUT"NOMBRE(224-255)"CHNOM 4580 UNTIL CHNOM223 AND CHNOM 256 **4688 CH-CHICH** 4620 PROCaff: chase\_d'un\_caractère **4980 DIETRIC** 5000 DEFPROCHIACOT\_un\_caractère 5001 REMAIN 5015 X=CPOS+C0+OF : Y= : POS+10 5828 PRINTTAB(X, Y) (CARS(CN) 5848 TX(CPOS, IPOS)=CN 5400 ENDPROC **5999 REM** 6000 DEFPROCafficher\_caractère **6881 REMANANT** 6828 MPOS= (CN-224)+B+CGEN 6040 FOR 1=1 TO CL 6045 PE= ? (MPOS+1) : P. PE:ZS="" 6060 FOR C=CL TO 1 STEP -1 ERES NETHT (PE /2) 10=PC-2aN 6898 RD(R, C)=DIPE=N 6100 Z4=D\$(Q)+Z\$INEXT C 6120 PRINTTAB (C0+1, 10+1)2\* 6125 PRINTTAB (CO+C9, 10+1)P **SIZE NEXT 1** 6148 ENDPROC 6499 REMANAN 6500 DEFPROCHISALA JOUR texte 6501 REMAAN 6528 FOR 141 TO ILIY-18+1 6548 FOR C=1 TO IL:X=C8+C+OF 6568 PRINTTAB(X, Y)CARS(TX(C, I)) **6588 NEXT C.1** 6900 ENDPROC  $N(B_2) = -\text{Lie} - 1$  . Similarly Fig. 1190.0

et remplace ici te ride l'ansials row.

# Au doigt et à l'œil

**Matériel** 

Cheetah Marketing a déjà réalisé bien des extensions destinées au Spectrum; sa plus grande réussite reste sans doute le synthétiseur de parole Sweet Talker. Elle vient tout juste de mettre sur le marché le RAT, un manche à balai qui fonctionne à distance, grâce aux infrarouges.

Les passionnés de jeux d'arcades ne négligent aucun détail qui peut améliorer, si peu que ce soit, la qualité et la rapidité de leur jeu, surtout si leur score final s'en trouve augmenté. C'est bien pourquoi la façon dont on guide le déroulement d'une partie a tant d'importance. Si c'est à partir du clavier, il faudra que les touches de contrôle soient bien réparties et faciles à utiliser. C'est même un aspect auquel les auteurs de logiciels se doivent d'être particulièrement attentifs. Mais un manche à balai, qui est un dispositif de commande extérieur à l'ordinateur, est à envisager du point de vue du matériel.

Ce qui importe avant tout, c'est bien évidemment sa souplesse d'emploi : liberté de mouvement, rapidité de réaction, etc. Mais la nature même de l'objet lui impose certaines limites : longueur du câble, taille, forme et emplacement de la poignée de commande, position du (ou des) bouton(s) de mise à feu. Ce dernier point, par exemple, favorise souvent les droitiers. Les constructeurs ont depuis longtemps cherché à surmonter ces handicaps, mais aucun ne semble être parvenu à réaliser un engin aussi réussi que le manche à balai à infrarouges que Cheetah Marketing a réalisé pour le Spectrum.

L'objet a reçu le nom de RAT, ce qui veut dire, paraît-il, remote action transmitter (transmetteur d'action à distance), mais sans doute est-ce plutôt un jeu de mots sur mouse (souris), le fameux procédé de guidage dont on se sert avec le Macintosh d'Apple et avec plusieurs ordinateurs du même genre. Le RAT a quelque chose d'un peu futuriste. Il est long, gris et plat, avec un dispositif de contrôle circulaire bleu, un bouton de mise à feu orange vif; il comporte aussi le logo de Cheetah. Deux transmetteurs infrarouges dépassent à l'avant. La première fois que vous l'avez entre les mains, vous avez l'impression qu'il va en jaillir des flammes bleues.

Le système dispose également de sa propre interface, qui se raccorde au connecteur plat situé

Diodes à infrarouges Elles produisent des infrarouges tout comme les DEL produisent de la lumière.

Lecteur clavier/ modulateur d'impulsions Ce dispositif détecte chaque touche pressée, génère son impulsion k codée et la transmet aux diodes par l'intermédiaire du transistor tampon.

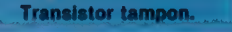

 $\circ$ 

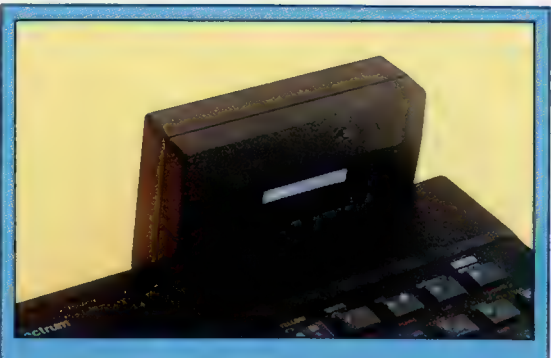

#### Que la lumière soit

Les rayons infrarouges sont émis par le transmetteur<br>grâce à des diodes; un courant électrique passe dans<br>une puce d'arsénure de gallium, dont les molécules<br>sont excitées provoquant l'émission de photons. Dans<br>le récepteur passe dans la diode quand les rayons atteignent<br>l'arsénure. Lorsque le dispositif de contrôle du RAT<br>enregistre des pressions, les deux diodes du<br>transmetteur émettent des impulsions infrarouges<br>codées, en un large faiscea directement ou après réflexion dans la pièce.

**Matériel** 

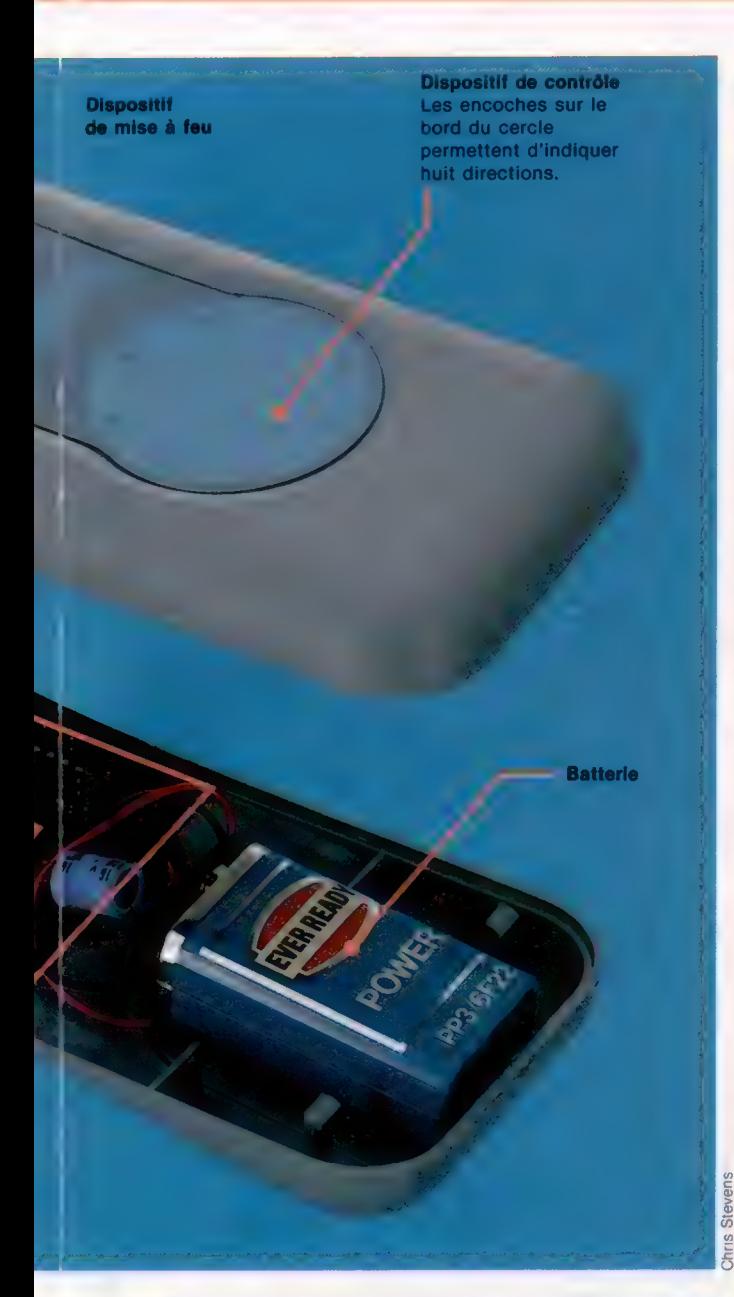

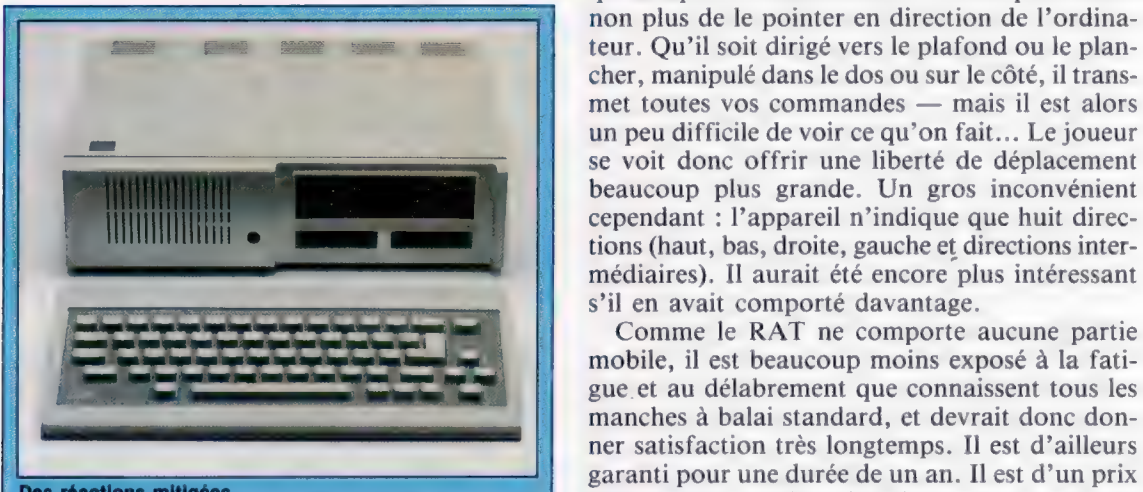

Des réactions mitigées besteading interest of lBM fit enfin son apparition, on<br>a surtout noté la médiocrité de conception et de<br>réalisation de son clavier. C'était pourtant le premier<br>micro-ordinateur qui ait relié le microprocesseur et le clavier par un système à infrarouges.

à l'arrière du Spectrum. Cette petite boîte est, de surcroît, équipée d'un port d'expansion, en pré- **Manche à balai RAT à**<br>vision d'autres périphériques, Elle n'a qu'un seul **infrarques destiné au** : vision d'autres périphériques. Elle n'a qu'un seul  $\log_{\text{Rectrum}}$ récepteur à infrarouges, installé à l'avant, pour communiquer avec le RAT.

Une petite brochure vous indique comment  $\left\| \right\|$  Fonctionne avec : tous vous servir de l'appareil, et précise quels sont les pous acceptent les<br>jeux avec lesquels en faire usage (tout programme où Kempston. compatible avec le manche à balai de type Kempston). Cheetah, qui voit loin, a même pris la peine d'inclure dans le texte des routines en **Constructeur** : Cheetah BASIC et en langage machine, de sorte que le Marketing. RAT puisse être mis en œuvre avec vos propres jeux.

Les mêmes instructions précisent que le système fonctionne jusqu'à 4 m de distance et qu'il suffit de le pointer « en direction de l'ordinateur ». On commande un mouvement en appuyant légèrement sur le dispositif de contrôle. Il comporte huit petites « encoches » à sa périphérie ; en appuyant sur l'une d'elles (ou juste à côté), vous sélectionnez une direction particulière (nord, sud-ouest, etc.); bref, le tout est un peu comparable à une rose des vents. Tandis qu'une main tient l'appareil et règle les déplacements, l'autre est posée sur le bouton de mise à feu. Vu la façon dont le RAT a été dessiné, les deux mains peuvent accomplir indifféremment les deux tâches, et les gauchers ne sont donc plus désavantagés.

Le tout doit être équipé d'une pile, qui est placée dans une petite cavité juste au-dessous du dispositif de contrôle; il suffit de charger un jeu pour démarrer. Aucun signe ne vous permet de savoir si le transmetteur fonctionne bel et bien, aussi vous retrouverez-vous peut-être collé à l'écran.. ce qui vous empêchera de profiter des avantages du RAT. Au début, vous vous croirez sans doute contraint de ne pas vous éloigner. Pourtant, une fois que vous serez certain que le système fonctionne, toutes les expériences seront possibles.

Le RAT donne d'excellents résultats, même à  $\overline{\xi}$  des distances légèrement supérieures à celles qu'indique le constructeur. Il n'est pas besoin non plus de le pointer en direction de l'ordinateur. Qu'il soit dirigé vers le plafond ou le plancher, manipulé dans le dos ou sur le côté, il transmet toutes vos commandes — mais il est alors un peu difficile de voir ce qu'on fait. Le joueur se voit donc offrir une liberté de déplacement beaucoup plus grande. Un gros inconvénient cependant : l'appareil n'indique que huit directions (haut, bas, droite, gauche et directions inters'il en avait comporté davantage.

mobile, il est beaucoup moins exposé à la fatigue et au délabrement que connaissent tous les manches à balai standard, et devrait donc donner satisfaction très longtemps. Il est d'ailleurs garanti pour une durée de un an. Il est d'un prix raisonnable, à peine plus cher qu'un manche à balai standard plus l'Interface 2 (mais peut-être, il est vrai, avez-vous déjà une Interface 2). Il offre en tout cas beaucoup plus de liberté et de précision que les autres appareils de ce type.

# **Carte Z80**

Voici reproduit, avec l'aimable autorisation de Zilog Inc., la première partie de la carte référence du programmeur Z80. Au-delà de sa complexité, il s'agit d'un outil important pour tous ceux qui veulent programmer.

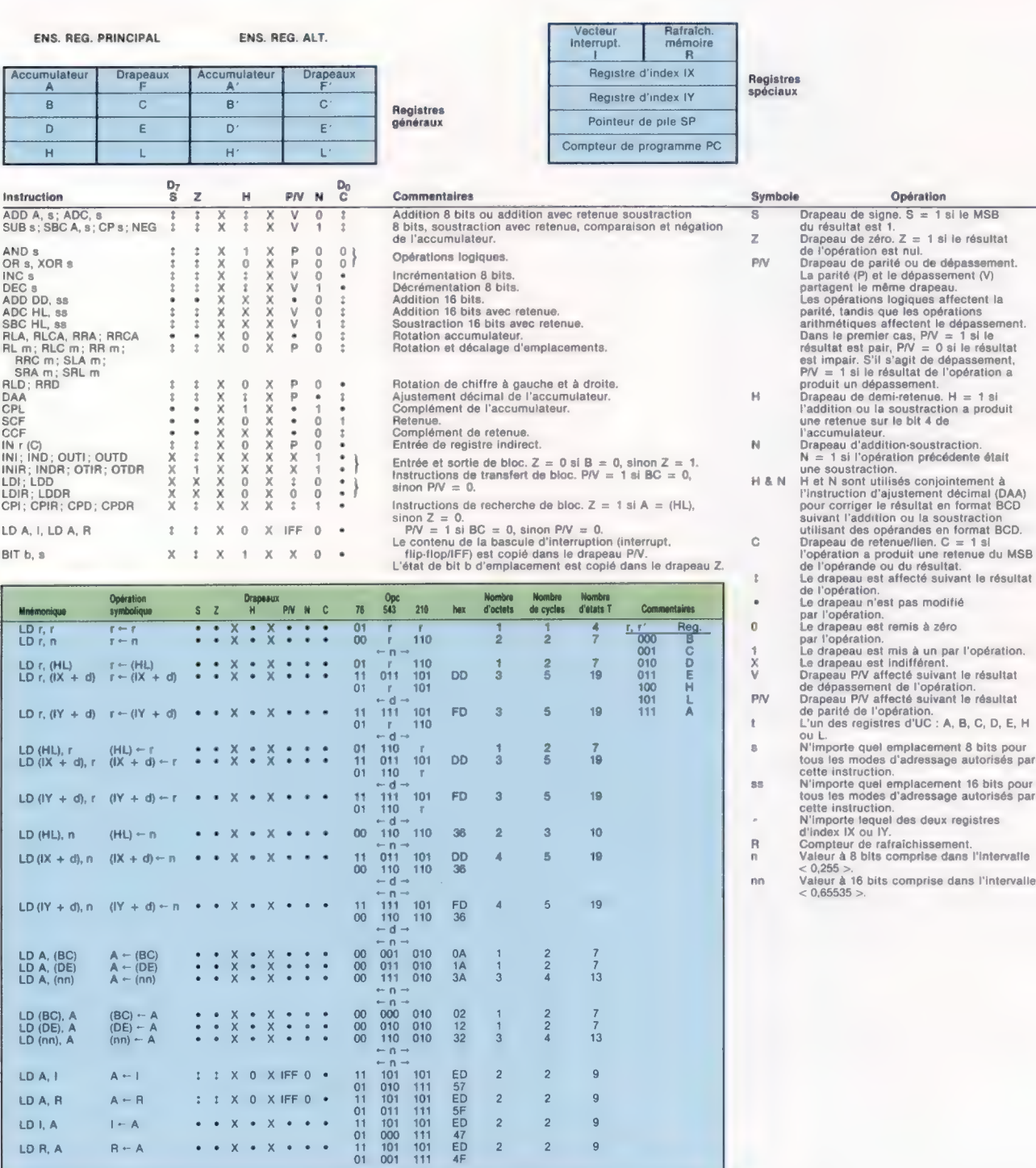

LD R, A

 $R \leftarrow A$ 

Notes :<br>*t*, r' représentent n'importe lequel des registres A, B, C, D, E, H, L.<br>E, H, L.<br>IFF, contenu de la bascule d'interruption, est copié dans le drapeau P/V.

 $\bullet$   $\bullet$   $X$   $\bullet$ 

 $\ddot{\phantom{a}}$  $\mathbf{x}$  $\mathbf{x}$ 

 $\times$   $\cdot$ 

 $\overline{2}$ 

 $\overline{2}$ 

 $\,$  9  $\,$ 

**Notation de drapeaux**<br>• = drapeau non affecté; 0 = drapeau à zéro;<br>1 = drapeau mis; X = drapeau inconnu;<br>t = drapeau affecté selon le résultat de l'opération.

# Variations sur une tortue

Notre étude du langage LOGO nous a appris comment définir des procédures pour effectuer des séquences de commandes. Voyons comment obtenir plusieurs effets avec la même procédure.

Avec LOGO, un mot, par exemple «taille», peut être utilisé de trois manières. Afin de les distinguer, LOGO utilise trois notations : TAILLE, :TAILLE (que l'on dit « taille apostrophe »), «TAILLE (que l'on dit « taille guillemets »).

Lorsque LOGO rencontre le mot TAILLE non précédé d'une ponctuation, il le considère comme un nom de procédure et effectue la séquence de commandes présénte dans la définition de TAILLE.

TAILLE indique/la valeur contenue dans le nom de la variable. Lorsque LOGO rencontre :TAILLE, il restitue la valeur associée au nom.

(TAILLE fait référence aux noms de varïäbles & de procédures. Ainsi «TAILLE est utilisé pour faire référence à une variable et TAILLE renvoié à la<br>valeur attribuée à la variable. Vous remarquez qu'il n'y a pas-de guillemets après le pom, la findu nom étant signalée par un blanc.

Le LOGO du MIT (Massachusetts Institute of Technology) ne coïncide pas toujours dans son utilisation aved cette notation. Après les commandes ÉDIT, EFFACE et PO, un nom de procédure<br>ne doit pas être précédé de guillemets. Ainsi, une syntaxe/exacte est EDIT CARRÉ, même si CARA n'est pas un appel à la procédure CABRÉ, mais<br>qu'elle représente simplement le nom de la procédure. Le LOGO de LCSI est plus logique et respecte la règle des guillemets, même avec ces

Pour utiliser une des procédures que nous avons définies jusqu'ici, insuffit de taper son nom, exactement de la même manière que pour des commandes LOGO comme DESSINE bu CACH TQRTUE. Cependant, d'autres commandes, telles qu'AVANCE, supposent des informations supplémentaires pour être utilisées.

Le mot AVANCE tout seul est dépourvu de signification, et une valeur doit lui être associée pour que LOGO puisse exécuter la commande. Si les procédures compremaient des noms de variables, il serait possible de passèr les valeurs voulues et de varier ainsi les effets obtenus à l'appel des procédures.

Reprenons la procédure que nous aVons définie dans un article précédent pour tracer un carré :

POUR CARRÉ<br>RÉPÈTE 4[AV 50 DR 90]<br>FIN

Cette procédure tracera un carré de 50 unités de côté. Elle serait cependant beaucoup plus utile si elle pouvait dessiner un carré dont on pourrait choisir les dimensions. Il suffirait alors

d'entrer au clavier la valeur retenue. Pour modifier CARRE afin qu'elle accepte cette saisie, utilisez l'éditeur pour remplacer la valeur figée 50 par la variable (CÔTÉ et ajoutez :CÔTÉ à la ligne de titre.

Notre procédure sera alors :

POUR CARRÉ :CÔTÉ<br>RÉPÈLE-41AV :CÔTÉ NR 901

A l'appel de la procéduxe, on donnera une valeur à la variable «CÔTÉ. Essayez avec CARRÉ 40, CARRE 10, etc., pour voir comment variera la taille du carré.

Voyons ce qui se passe exactement lorsque<br>vous tapez CARRÉ 30. LOGO lit d'abord la définition de CARFE. La ligne de titre lui dit qu'une entrée au clavier est attendue et qu'elle doit<br>S'appeler «CÔTE. La valeur sur la ligne de saisie (ici, 30) est allouée à la variable «COTE, et les commandes de définition de la procédure sont alors exécutées, Lorsque LOGO arrive à la ligne ef prend a restituer én saisie

Si une autre procédure unilise la même variacelle appelée /en consequence / variable acale ».

Nous pouvons également avoir recours à la saisie pour des sous-procédures. La procédure MAIne solution Elle peut êtré modifiée, afin que l'on puisse salsir différentes valeurs :

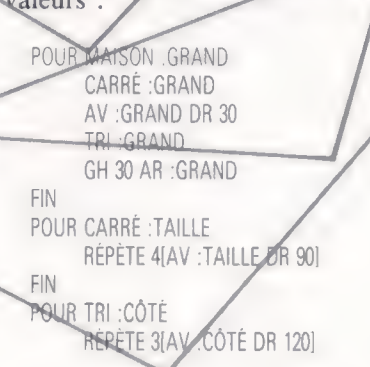

CARRÉ est exécuté, AV :TAILLE devenant AV 30. Une procédure similaire est suivie à l'appel de TRI.

Voici une procédure qui trace des polygones, le nombre des côtés étant donné comme entrée :

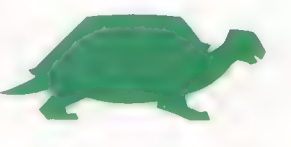

1073

### POUR POLY :CÔTÉS | RÉPÈTE :CÔTÉS [AV 80 DR 360/ :CÔTÉS] FIN

En utilisant cette procédure avec une entrée, POLY 3 tracera un triangle; POLY 4, un carré, etc. Cependant, pour tous les polygones tracés par cette procédure, les côtés auront 50 unités de longueur.

Nous avons utilisé trois noms de variables, «GRAND, «TAILLE et «CÔTÉ. Nous aurions pu prendre le même nom pour les trois, puisque les variables sont Jocales pour les procédures qui les utilisent.

Pour comprendre comment fonctionnent ces procédurés, voyons ce qui se passe lorsque tape MAISON 30. LOGO lit la ligne de saisie et assigne la valeur 30 à la variable (GRAND présente dans MAISON. La première ligne de MAISON est donc maintenant équivalente à CARRE 30. La variable «TAILLE-dans CARRÉ reçoit à son tour la valeur 30.

Une procédure plus générale pour des polygones supposera deux entrées, une pour le nombre de côtés, une pour la longueur voulue. A cette fin, il suffit d'adapter la procédure POLY pour remplacer 50 par un nom de variable et ajouter ce nom à la ligne de titre :

```
POUR POLY COTÉS : TAILLE
    REPETE : COTES (AV : TAILLE DR 360
    :CÔTES]
FIN
```
POLY 530 tracera maintenant un pentagone dont les côtés ont 30 pour unité de longueur.

### **Variables globales**

Nous avons vu jusqu'ici des variables limitées aux procédures qui les utilisent. Mais les variables peuvent aussi être définies pour se rapporter à toutes les procédures, ce sont alors des variables « globales ». Elles sont très utiles pour communiquer des informations entre les procédures. Leur inconvénient est de rendre plus difficile le dépistage des erreurs:

La commande FAIRE est utilisée pour assigner des valeurs à des variables globales. FAIRE «CÔTÉ 3 affecte la valeur 3 à la variable «CÔTÉ. FAIRE (CÔTÉ :CÔTÉ + 1 incrémente d'une unité la väleur de (CÔTÉ. La signification exacte de la syntaxe du deuxième exemple est la suivante : trouver la valeur de la variable «CÔTÉ, lui ajouter 1 et remettre le résultat dans la variable (CÔTÉ. Dans les deux cas FAIRE suppose deux entrées, le nom de la variable et la valeur à lui assigner.

Pour résumer les notions de programmation LOGO que nous avons vues dans cet article, nous avons créé des procédures de dessin de spirales. La procédure principale s'appelle EOSPI. Elle suppose trois entrées, la longueur initiale de la ligne à tracer, l'angle à couvrir à chaque tournant de la spirale et un facteur d'échelle affectant la longueur initiale. Différents ensembles de données en entrée seront utilisés pour obtenir plusieurs effets. Nous avons essayé 70 283 0.95, 70 143 0.95 et 20 243 1,05. Essayez d'autres jeux de valeurs pour avoir d'autres effets.

FINENROULE est une nouvelle commande. Elle arrête l'enroulement de l'écran lorsque la tortue atteint les limites de ce dernier. Un message « hors champ » est alors transmis. L'effet d'enroulement donne souvent des résultats graphiques intéressants. Mais pour cette procédure, il gâche l'effet de spirale. C'est pour ce genre de cas qu'existe cette commande, afin de l'inhiber. La procédure principale EOSPI trace la même ligne de manière répétitive. La longueur de la ligne est déterminée par le facteur d'échelle. QSPI provoque un tournant selon un angle déter miné et modifie en dernier lieu le facteur d'échelle. La longueur des lignes peut croître ou décroître selon que ce dernier est supérieur ou inférieur à 1. Le nombre assez considérable après REPETE est destiné à faire s'exécuter la procédure un grand nombre de fois. Si vous voulez l'arrê ter, frappez « Contrôle-G » ou « Break ». La plupart des variables sont locales, à l'exception de «ÉCHELLE. Cette dernière est globale du fait que «ACCROISSEMENT change de valeur et que sa nouvelle valeur doit être transmise EAVANCE. De la sorte, «ECHELLE sert à communiquer entre les deux procédures.

### Procédure spirale

POUR EQSPI : TAILLE : ANGLE : FACT

REPÈTE 1000/E.AVANCE : TAILLE DROITE : ANGLE ACCROISSEMENT : FACT)

POUR MISE

FIN

TRACER FINENROULE FAIRE «ÉCHELLE 1

POUR ACCROISSEMENT NOMB FIN.

POUR E.AVANCE : DIST

**AVANCE: ÉCHELLE 1: DIST FIN** 

#### **Nuances logo**

Les versions LCSI utilisent la commande CLÔTURE, plutôt que FINENROULE, pour mettre fin<br>au mode enroulement automatique. La version Atari utilise FENÊTRE à la place de LOTURE. La seule différence est que FENÉTRE, contrairement à CLÓTURE, n'arrête pas la procédure.

Dans la procédure SPIRALE sur Spectrum, remplacer DESSINE, dans la sous-procédure MISE, par CS.

### Problèmes sur les procédures

1) Écrivez une procédure pour tracer un cercle de 50 unités de rayon; modifiez-la pour que le rayon soit donné en entrée. 2) Écrivez une procédure qui trace une cible (cinq cercles concentriques).

#### Mots de passe

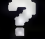

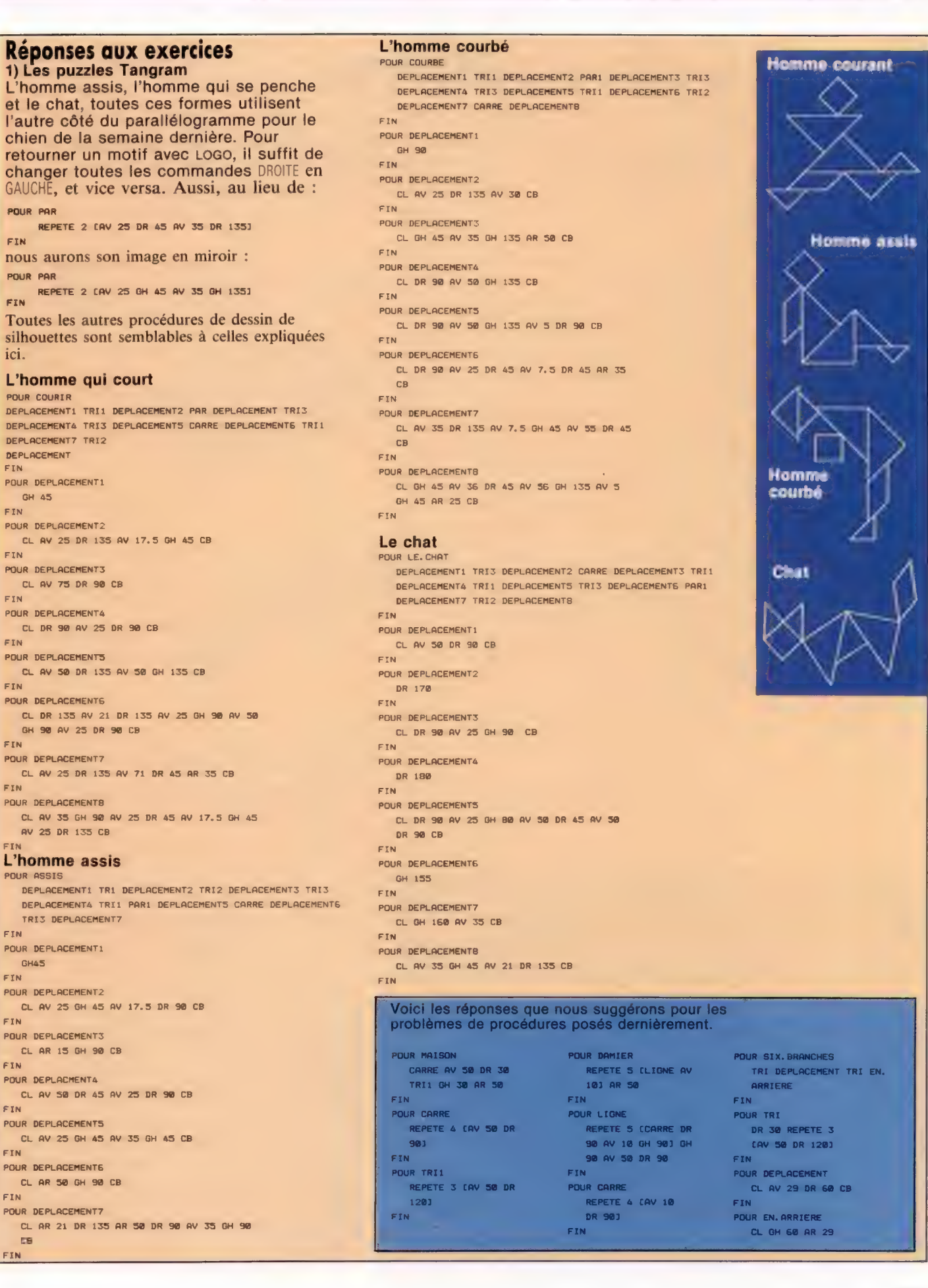

**FIN** 

**FTN** 

ici

FIN.

**FIN** 

**ETN** 

**CTN** 

**FIN** 

**FIN** 

**ETN** 

**FIN** 

FIN.

FIN

FIN.

**FTN** 

**FIN** 

FIN

**FIN** 

**cs FIN** 

# Optimisation

Notre cours s'est consacré jusqu'ici à la programmation structurée. Les méthodes décrites permettent des programmes plus faciles à développer, mais n'accélèrent pas l'exécution du BASIC.

Pour que les programmes s'exécutent vite et occupent moins de place mémoire, il est souvent nécessaire de sacrifier la clarté de présentation. Il faut savoir que lorsqu'on optimise un programme, tout ce qui contribue à le faire s'exécuter plus vite le rend inévitablement plus difficile à lire, à comprendre et à mettre au point.

La lenteur inhérente aux langages interprétés, tels que le BASIC, entraîne parfois une lenteur inacceptable d'exécution et contraint à une accélération du programme. La manière la plus efficace de pallier ces défauts est de compiler les programmes BASIC. Mais très peu de micros comportent de vrais compilateurs BASIC. Il existe bien des compilateurs sur disque et cassette sur le marché, mais la plupart concernent exclusivement le BASIC avec nombres entiers et supposent un formatage préalable spécial du programme.

Le compilateur occupe de l'espace mémoire utilisateur et prend d'autant plus de place qu'il est plus efficace et complet. De manière générale, pour les micro-ordinateurs personnels, la compilation n'est conseillée que pour des programmes sans erreurs.

Les accès aux fichiers ralentissent considérablement l'exécution du programme et constituent même la première cause de la lenteur du BASIC. Pour un programme qui effectue fréquemment des lectures/écritures sur disques ou cassettes, les attentes sont inévitables. L'accès à un enregistrement d'un fichier à accès direct sur disquette prend en moyenne un quart de seconde. L'accès

Vitesse ou présentation ? Tout ce qui contribue à faire s'exécuter un programme rapidement nuit à sa présentation et à sa compréhension. Le bon compromis n'est pas facile à trouver (CI. Apple.)

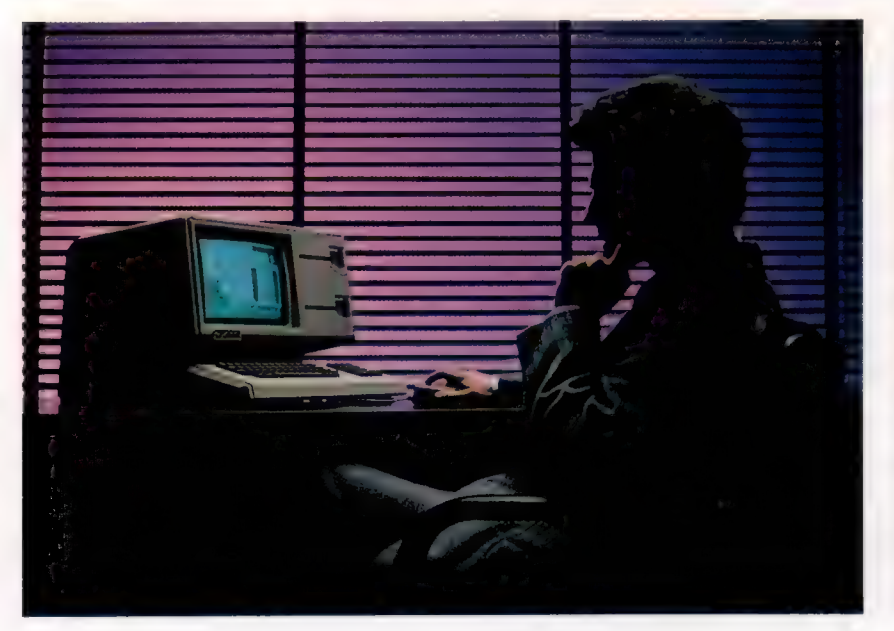

aux données de fichiers série prend davantage de temps. Les accès cassette prennent de manière générale plus de temps que les accès disque.

Si ces temps de latence posent des problèmes, essayez de réduire le nombre d'accès et de lire plus de données à la fois. En les sauvegardant en mémoire vive, constituez, également sur fichier, des sauvegardes de mises à jour jusqu'à la fin de la session. Les programmes interactifs posent souvent des problèmes dans la mesure où l'utilisateur doit attendre plusieurs secondes devant son écran. Une solution partielle consiste à réorganiser le programme de sorte que les fichiers soient lus et écrits pendant que l'utilisateur fait autre chose.

Une autre cause de lenteur est l'arithmétique des nombres réels. La présence de décimales fait que la recherche en mémoire d'un nombre réel et son traitement supposent beaucoup plus de cycles machine que pour un nombre entier.

Les programmes qui comportent beaucoup d'arithmétique justifient largement que l'on remplace toutes les variables par des variables entières (SOMME, par exemple, sera remplacé par SOMM%). On peut ainsi gagner jusqu'à vingt pour cent de temps, même sur des programmes relativement numériques. Les applications grandes mangeuses de nombres peuvent, quant à elles, gagner jusqu'à cinquante pour cent de temps.

Écrire un algorithme plus rapide est une des meilleures manières d'accélérer un programme. Nous vous avons déjà donné des références pour vous procurer des algorithmes tout prêts. Essayez-les et soyez à l'affût des nouveaux algorithmes que publient régulièrement les revues spécialisées. La création d'algorithme est une question de créativité et de perspicacité. Le BASIC comporte généralement de nombreuses fonctions incorporées (telles que INSTR, SGN, LOG, etc.).

La vitesse de ces dernières résulte de leur écriture en code machine et du fait qu'elles utilisent les meilleurs algorithmes existants. Les fonctions définies par l'utilisateur, mises en œuvre par la commande DEF FN, s'exécutent également très rapidement. Cette commande est surtout utile pour des programmes avec calculs répétés ou séquences répétées de manipulations de chaînes. La commande DEF FN remplace alors un appel de sous-programme qui est beaucoup plus lent.

Écrire les routines en code machine les rend généralement plus rapides. Les langages interprétés traduisent en code machine les lignes de programme au fur et à mesure qu'ils les rencontrent, et pendant l'exécution du programme.

L'écriture en code machine évite cette phase de traduction. Malheureusement, le langage d'assemblage est beaucoup plus difficile que le BASIC. Le coût en temps et en efforts pour apprendre et bien posséder le langage d'assemblage n'est pas compensé par ce que l'utilisateur moyen peut en retirer. Cependant certains programmes, comme ceux qui utilisent du graphisme animé, ne pourraient pas être écrits en BASIC seulement.

 $\mathbf{S}$ 

Il y a beaucoup d'autres manières de gagner du temps de traitement : utiliser une variable au lieu d'un nombre (par exemple, MAX au lieu de 2675) pour un accès plus rapide aux valeurs, et spécialement dans les boucles; utiliser différentes lettres pour commencer les noms de variables, et prendre ces lettres à intervalles réguliers dans l'alphabet ; utiliser des lignes d'instruction multiples et espacer régulièrement les numéros de lignes (de 10 en 10 par exemple); avec les boucles FOR..NEXT, et si l'interpréteur le permet, se passer de la variable du compteur d'itérations; à l'intérieur d'une boucle, essayer d'éviter de recalculer sans cesse la même valeur, maïs la calculer en dehors de la boucle pour l'incorporer en tant que variable.

L'arithmétique des entiers permet de gagner du temps, mais aussi de la place mémoire. Là où il faudrait peut-être 4 ou 5 octets pour sauvegarder un nombre réel, il n'en faut que deux pour un entier. D'autres gains de vitesse représentent aussi des gains de place : l'utilisation de fonctions incorporées ou de fonctions utilisateur supprime du code, tout comme l'écriture en langage d'assemblage et l'utilisation de lignes d'instructions multiples. La compilation a tendance à accroître la taille des petits programmes et ne permet de gagner de l'espace mémoire que pour les grands programmes.

La suppression des REM libère de la place, de même que l'utilisation de chaînes texte plus courtes pour les messages. Sauvegarder hors du programme de gros pavés de texte dans des fichiers les maintient à l'écart lorsqu'ils ne sont pas nécessaires. Retirez autant que cela est permis les espaces des lignes et utilisez des numéros de lignes et des noms de variables plus courts. Si un tableau doit être dimensionné et que sa taille exacte est connue, ne faites pas d'approximation. Attendez de pouvoir disposer de l'information nécessaire pour le dimensionner à l'aide d'une variable, par exemple :

10 INPUT«Nombre d'éléments de cette catégorie?». ÉLÉMENTS % 20 DIM ARRAY %IELEMENTS)}

Cela s'appelle « dimensionnement dynamique ». Une autre solution revient à accroître la place réservée au BASIC en mémoire vive. Cela s'obtient par l'intermédiaire de commandes telles que HIMEM. Ces commandes changent la zone mémoire utilisateur réservée aux programmes et aux variables. Le rôle normal de HIMEM consiste à sauvegarder des programmes en code machine de manière à les mettre à l'abri d'une éventuelle réécriture. La même commande peut cependant permettre d'accéder à des positions mémoire supplémentaires en les libérant de leur affectation normale à la mémoire d'écran. Si l'affichage est sans importance, c'est là un bon moyen de gagner 1 K de mémoire. Si l'on ne peut modifier HIMEM, la mémoire d'écran peut néanmoins être utilisée par le biais de PEEK et de POKE s'adressant directement aux positions mémoire de l'écran.

Si toutes ces méthodes ne suffisent pas, on peut encore avoir recours à la commande CHAIN, dont disposent de nombreux BASIC. CHAIN permet à un programme de passer le contrôle à un autre programme. Certains BASIC présentent la commande COMMON qui transmet certaines variables et leurs valeurs courantes au programme suivant. Sur les micro-ordinateurs personnels, CHAN, lorsqu'elle existe, est généralement une commande très simple, qui permet de transmettre la totalité ou une partie des variables du premier programme au deuxième.

Si les programmes sont écrits selon la programmation structurée, les sous-programmes devraient pouvoir être écrits et testés séparément. Leur exécution peut également être chronométrée séparément. Essayez le simple programme suivant de chronométrage :

- 100 REM Utilisez cette première partie pour 105 REM affecter des valeurs aux variables de 10 REM la routine (n'oubliez pas de 115 REM dimensionner les tableaux et de leur 120 REM attribuer des valeurs virtuelles). 25 REM Ce programme est en BASIC BBC. TEMPS 130 REM est une variable pour le temps 135 REM dont la valeur en centièmes de
- 140 REM seconde, est donnée par l'horloge du
- 145 REM système.
- 200 DÉBUT =TEMPS
	-
- 210 GOSUB 2000:REM appel de la routine chronométrée.
- 220 FIN=TEMPS
- 230 PRINT « L'exécution a pris »:(FIN-DÉBUT)/100:« secondes » 240 END

Cette routine permet d'essayer différents algorithmes et diverses façons d'accroître la vitesse.

#### **Comment être rapide**

· Pesez longuement le pour et le contre entre un bon style de programmation et le besoin d'un code rapide, même s'il est incompréhensible.

· Si vous le pouvez, compilez; sinon, définissez des fonctions et des procédures.

· Évitez les accès fichier.

· Évitez les nombres réels. Initialisez les variables et utilisez des nombres entiers si votre micro le permet.

· Concevez soigneusement vos algorithmes et étudiez les autres algorithmes.

· Prenez en compte les avantages et les inconvénients du code machine. S'il peut être rapide, il est plus long à écrire et à mettre au point.

• Condensez votre code et retirez vos REM lorsque vous avez obtenu une version de travail.

## Changement d'adresse

Examinons maintenant comment les deux registres d'index, X et Y, sont utilisés dans l'adressage indexé. Nous illustrons la valeur de l'indexation en nous référant à plusieurs exemples de programmes.

### Liens d'index

Le symbole BASE — initialisé par  $50500$  — est l'adresse du premier octet dans un tableau de valeurs. L'instruction de mode d'adressage indexé, LDA BASE, X, prend la valeur de BASE et lui additionne le contenu du registre X pour fournir l'adresse effective de l'octet dont le contenu est chargé dans l'accumulateur. Si cette instruction est à l'intérieur d'une boucle dont X est le compteur, tout le tableau est accessible, octet par octet, en séquence. Puisque X est un registre à 16 bits, la boucle peut parcourir la totalité de l'espace mémoire (\$0000-\$FFFF dans un système 8 bits comme le 6809).

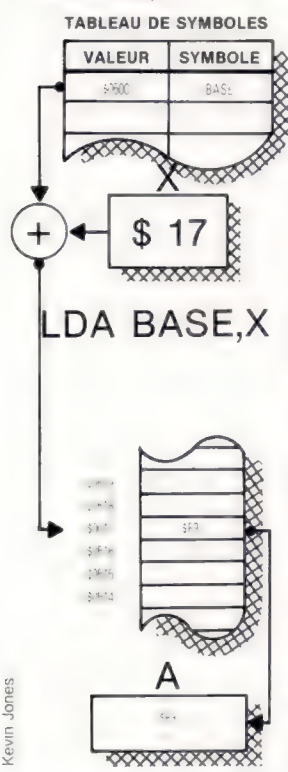

L'originalité de l'ordinateur à programme stocké résidait dans le fait que, en stockant le programme au même endroit que les données sur lesquelles il doit opérer, celui-ci pouvait se modifier lui-même en cours d'exécution. Son rôle principal n'était pas de modifier les instructions ellesmêmes, mais de changer les adresses où les instructions prennent leurs données. Imaginons que nous ayons accès à un tableau de plusieurs milliers de nombres et que nous devions donner des instructions distinctes pour chacun parce que chaque instruction ne pourrait se référer qu'à une adresse inchangeable.

Ce problème fut grandement facilité par l'introduction du concept de modification d'adresse.

De la sorte, la même instruction pouvait être répétée autant de fois qu'on le voulait et renvoyer à des adresses différentes où étaient stockées les données, en utilisant une variable dans un registre pour modifier l'adresse. Nous utilisons tout le temps ce type de concept dans les programmes BASIC.

Par exemple :

FOR  $I = 1$  TO N PRINT TABLE(I) NEXT |

Dans ce cas, la même instruction PRINT se réfère à des données différentes chaque fois qu'elle est utilisée, en modifiant l'article de donnée de base (TABLE) et en utilisant une valeur indexée (I), qui est changée chaque fois qu'elle est utilisée.

Le principe fondamental de l'adressage indexé est que le contenu du registre d'index est additionné à l'adresse de base donnée dans l'instruction pour fournir l'adresse effective. Si cette instruction a lieu à l'intérieur d'une boucle, l'ajustement au registre d'index peut être effectué également dans la boucle.

Le 6809 a non seulement deux registres pour cela, les registres X et Y, mais encore deux autres, S et U. Dans des circonstances spéciales, il est possible d'utiliser aussi le compteur de programme. Pour rendre le sujet de l'adressage indexé encore plus complexe, il y a divers modes d'indexation. Cependant, ceux-ci couvrent presque tous les besoins de la programmation. Nous emploierons dorénavant l'adressage dans tous nos programmes.

L'adressage indexé est indiqué par l'addition de  $X$  à la zone opérande — si le registre utilisé est X, bien entendu. La forme générale d'une instruction indexée est donc :

- Opc Décalé, Registre d'index LDA TABLE1.X STA TABLE2.Y
	-

Dans bien des situations, le décalé est nul, auquel cas il peut être omis. Par exemple :

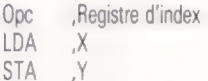

Supposons que nous ayons un tableau de 64 valeurs à 8 bits stockées en \$300 et que nous voulions accéder aux octets en séquence. Nous pouvons définir l'adresse de base et réserver de l'espace pour le tableau utilisant les directives :

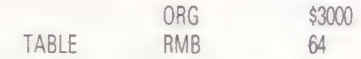

Ces instructions mettent le compteur de programme à 5300, définissent TABLE comme commençant à 5300, et réservent les 64 octets suivants. Nous avons dès lors accès aux octets en utilisant la suite du code : la nouvelle directive ORG signifie que notre code sera stocké dans une autre partie de mémoire que nos données. Quand on commence à utiliser l'adressage indexé, c'est une précaution raisonnable pour éviter à une boucle de sortir du contrôle et de causer un « écrasement » du programme.

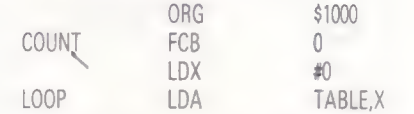

Changeons maintenant la valeur dans le registre X :

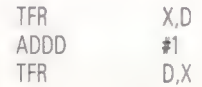

C'est une manière maladroite d'incrémenter X, quoiqu'elle puisse être utile en cas d'incrémentation ou de décrémentation de nombres supérieurs à 2. Le dernier fragment de code incrémente le compte et s'assure qu'il n'est pas égal à 64 (auquel cas le programme se termine et met fin à la boucle) :

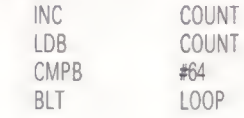

Il y a de nombreuses manières d'améliorer l'efficacité de ce code. L'une des plus utiles est le mode d'auto-incrémentation.

L'instruction :

#### LDA TABLE,X+

aura pour effet d'incrémenter automatiquement la valeur en X après usage. Si nous avons un tableau de valeurs 16 bits, nous écrivons :

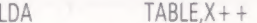

qui a pour effet d'incrémenter le registre X de 2. Notre boucle de programme initiale est à présent considérablement améliorée :

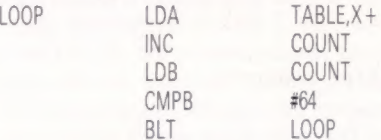

Une autre solution avantageuse consiste à parcourir toutes les valeurs du tableau dans l'ordre inverse, peut-être en utilisant le mode d'autodécrémentation. Cette solution aboutit à une valeur finale nulle dans le registre X, et comme l'autodécrémentation d'un registre d'index met automatiquement les drapeaux dans le registre CC, nous pouvons tester directement la fin de la boucle, sans avoir à utiliser une instruction CPM. Le même effet peut être obtenu en chargeant le registre d'index avec une valeur négative et en l'incrémentant jusqu'à zéro. Chaque fois que l'instruction d'auto-incrémentation est exécutée, elle met les drapeaux de CC pour montrer les résultats de l'incrémentation. Si l'on obtient un zéro, le drapeau de zéro est mis; s'il y a une retenue, c'est le drapeau de retenue, etc.

Il faut cependant rappeler que, en général, il n'est pas toujours suffisant de tester seulement les accumulateurs. Aussi, puisque la plupart des programmes risquent de comporter un traitement entre l'instruction d'incrémentation/décrémentation et le test, il est peu probable que le registre CC demeure inchangé entre l'action et le test.

Si nous décidons de ne pas parcourir le tableau à reculons, on peut néanmoins conserver l'idée du compte à rebours afin de terminer la boucle à zéro. En mode d'autodécrémentation, il ne faut pas oublier que la décrémentation s'effectue avant le calcul d'adresse, tandis qu'en autoincrémentation le registre est incrémenté après que l'adresse a été calculée. Ainsi, si X contient 7 et TABLE commence à \$100, l'instruction LDA TABLEX+ chargera l'accumulateur à partir de l'adresse \$107, puis incrémentera X de 7 à 8. LDA TABLE,-X (notez le signe moins avant le nom de registre), par contre, décrémentera X de 7 à 6, puis chargera l'accumulateur avec la valeur provenant de l'adresse \$1006.

En parcourant le tableau à reculons et en tenant le compte dans le registre B, notre boucle devient :

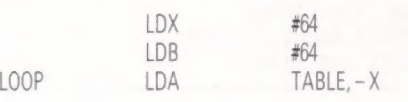

BGE LOOP

DECB

Le premier de nos deux programmes montre une boucle directe parcourant un tableau de valeurs à 8 bits, dans lequel nous comptons le nombre de valeurs négatives. Le compte dans l'accumulateur B est également utilisé comme décalé d'une valeur fixe dans X. Le second programme montre les deux registres d'index utilisés ensemble, avec un décalé nul. Il fait une copie d'une chaîne de caractères à partir d'un emplacement vers un autre emplacement, où elle sera stockée. La chaîne est de longueur inconnue et se termine par un caractère de retour. Lorsqu'elle est stockée, le caractère de retour est supprimé, et un octet indiquant la longueur de la chaîne est ajouté à son début.

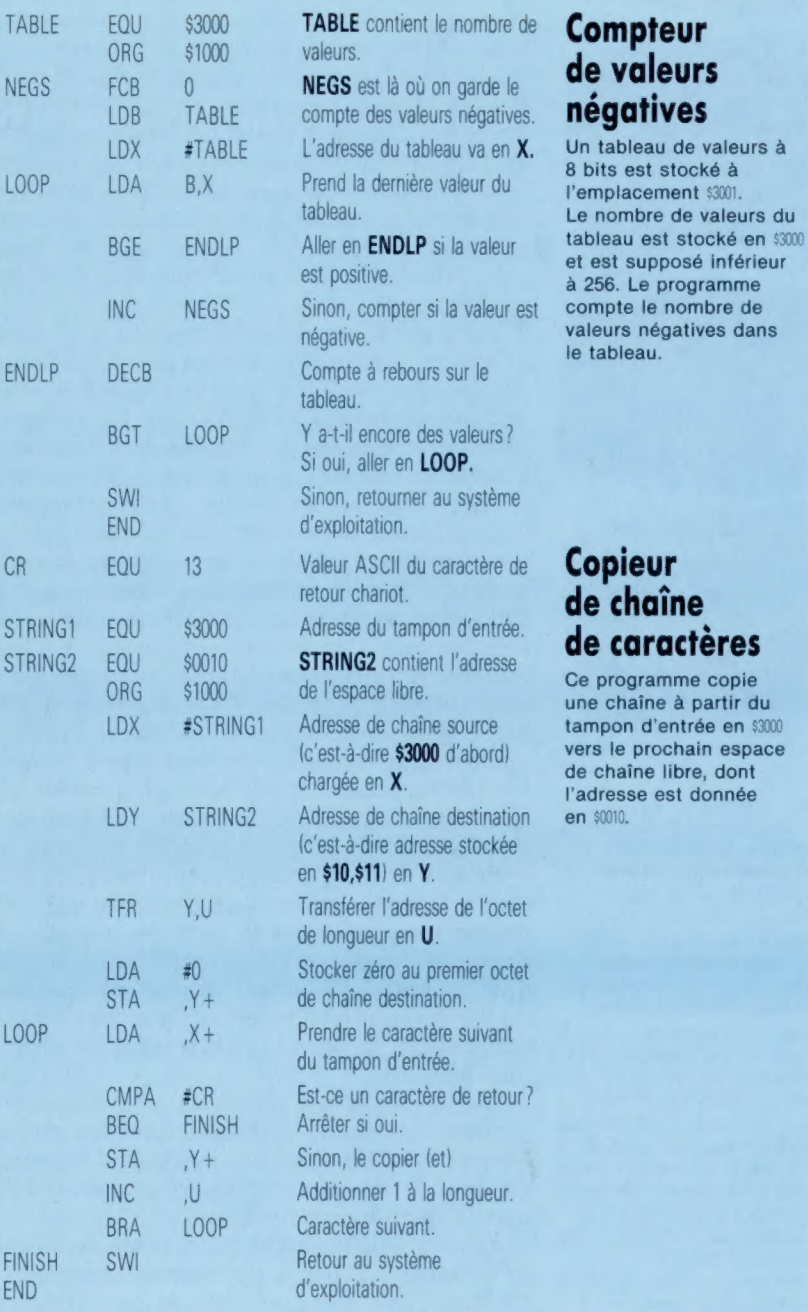

## **Dans la course**

Vous n'êtes peut-être pas amateur de courses de chevaux. Mais Classic Racing, de Salamander Software, destiné à l'Oric-1 et à l'Atmos, saura pourtant vous retenir.

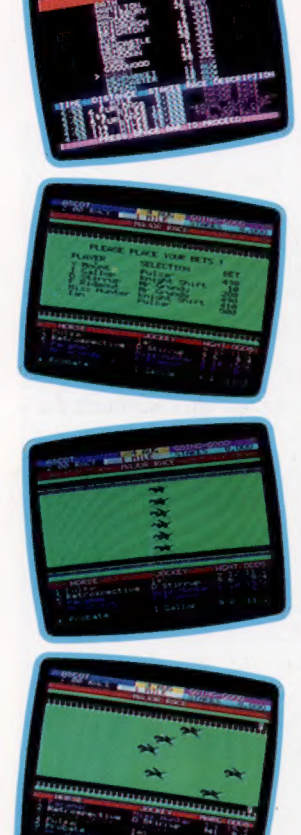

#### Un tuyau en or

A tout moment, les joueurs peuvent consulter le programme des courses (image du haut), lequel donne des renseignements précis sur chacune d'elles et signale combien elle peut rapporter. Une fois les chevaux sélectionnés en vue d'une épreuve particulière, il est possible de parier sur tel ou tel animal (deuxième image). Les montures sont alignées en attendant le signal du starter, et les joueurs n'ont plus qu'à contempler la course. La dernière image montre l'arrivée au poteau : le cheval de notre photographe a péniblement terminé quatrième...

Classic Racing fait de vous un entraîneur de chevaux de course le temps d'une saison complète. Le jeu est prévu pour un maximum de six joueurs, mais lorsque ce nombre n'est pas atteint, l'ordinateur prend la place des absents. Vous pouvez par ailleurs fixer vous-même la durée de la saison, qui peut comporter jusqu'à seize réunions différentes, chacune donnant lieu à six courses. Les joueurs peu audacieux pourront toujours choisir un calendrier moins chargé.

L'objectif est simple : gagner le plus d'argent possible. On peut y arriver soit en plaçant un de ses propres chevaux parmi les trois premiers, ce qui rapporte un prix, soit en pariant sur les résultats. Vous devez obligatoirement faire participer une de vos montures à chaque course, mais rien ne vous empêche de parier sur un autre concurrent si vous estimez que cela peut être profitable.

Votre écurie compte seize chevaux, et en début de saison, vous n'avez encore aucune idée précise de leurs mérites respectifs. Toutefois, c'est une époque où il n'y a encore que des compétitions peu importantes; vous pouvez donc vous livrer à des estimations en faisant courir vos bêtes sur des longueurs différentes ou sur des terrains très variables. Il ne s'agit encore que d'essais : voyez comment un cheval se comporte dans des conditions données et établissez votre stratégie en fonction des résultats. Naturellement, cela vous obligera à prendre énormément de notes : à chaque course vous devrez coucher par écrit la distance, le poids du jockey, l'état du terrain et, bien sûr, le résultat final. (Il est regrettable que Salamander Software n'ait pas jugé utile d'intégrer une routine qui aurait géré automatiquement toutes ces données; le jeu en aurait été bien plus simple.)

En vue de la première réunion, vous choisissez les six chevaux que vous y engagerez, et l'ordinateur vous indiquera le nom des concurrents ainsi que le poids qu'ils portent. Ensuite il prendra les paris. En début de saison, les cotes semblent être attribuées un peu au hasard; mais, au fil du temps, elles se font de plus en plus précises.

Les paris peuvent rapporter gros. Un cheval gagnant (ou placé) vaut également un prix en argent ; il est donc parfois intéressant de parier sur l'un de vos adversaires, vous pouvez faire ainsi d'une pierre deux coups.

Rien ne vous empêche par ailleurs de monter de véritables « coups », par exemple en engageant un cheval dans une course où, de toute évidence, il n'a aucune chance : une monture qui se comporte bien en terrain lourd et sur une courte distance pourra ainsi être lancée à deux reprises sur un parcours de 2 800 m en terrain sec.

Le but de la manœuvre est de la faire perdre délibérément, donc d'abaisser sa cote, puis de lui faire retrouver son type de réunion préféré. Pourtant, une fois que vous aurez déterminé quelle est la distance et le terrain qui conviennent le mieux à tel ou tel cheval, résistez à la tentation de lui faire courir course après course : il aura besoin de repos si vous voulez qu'il donne toute sa mesure.

Une fois les paris enregistrés, l'action commence pour de bon. Les chevaux prennent la position, le speaker les appelle l'un après l'autre, et la course commence. Le programme donne une bonne approximation sonore des encouragements lancés par les turfistes, tandis que chaque concurrent s'efforce de l'emporter. Rien de plus insupportable que de voir votre candidat s'effondrer à 300 m de l'arrivée, pendant que le favori s'envole littéralement !

Après, les gagnants empochent leurs gains, et le jeu reprend jusqu'à la fin de la réunion. Chacune d'elles propose des distances et des terrains très différents, et si vous estimez qu'un de vos candidats n'est pas à la hauteur, il vous suffira de déclarer forfait lors de trois réunions successives. Vos calculs s'en trouveront simplifiés, mais vous serez contraint de payer une pénalité de 1 000 livres à chaque nouvelle rencontre.

Vers la fin de la saison, la compétition se fait plus difficile. En contrepartie, les récompenses sont de plus en plus importantes : lors du fameux derby d'Epsom, couru lors de la toute dernière réunion, les trois premiers concurrents se partagent une « grosse galette ».

Classic Racing est à ce jour le meilleur programme jamais réalisé pour l'Oric-1 et l'Oric Atmos. Les courses, en particulier du point de vue graphique, sont tout à fait remarquables. Par ailleurs, l'obligation de planifier une saison de courses tout entière donne à ce jeu un intérêt toujours renouvelé.

Il est théoriquement possible de « faire fortune » en une saison.

Classic Racing : pour Oric-1 48 K et Atmos Éditeurs : Salamander Software Auteur : Paul Neal Manche à balai : inutile Format : cassette

Page manquante (publicité)

Page manquante (publicité)